# KARELIA-AMMATTIKORKEAKOULU Tietojenkäsittelyn koulutusohjelma

Miika Hirvonen

IT-ALAN VERKKO-OPISKELIJOIDEN KÄYTTÄMÄT LAITTEET JA TYÖKALUT

Opinnäytetyö Marraskuu 2014

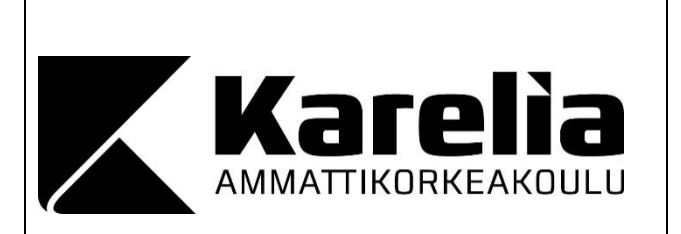

 **OPINNÄYTETYÖ Marraskuu 2014** Tietojenkäsittelyn koulutusohjelma

 Karjalankatu 3 80200 Joensuu p. 013 260 600

Tekijä(t) Miika Hirvonen

Nimeke

IT-alan verkko-opiskelijoiden käyttämät laitteet ja työkalut

Toimeksiantaja Karelia-ammattikorkeakoulu

**Tiivistelmä** 

Opinnäytetyössä tutkittiin Karelia-ammattikorkeakoulun tietojenkäsittelyn koulutusohjelman toimeksiannosta tietojenkäsittelyn opiskelijoiden käyttämiä laitteita ja työkaluja. Tutkimuksen yhteydessä selvitettiin myös tietojenkäsittelyn koulutuksen opettajien opetuksessa käyttämiä laitteita ja työkaluja.

Opinnäytetyön tutkimuksessa käytettiin päätutkimusmenetelmänä kvantitiivista tutkimusta. Tutkimusaineisto kerättiin kolmella erillisellä kyselylomakkeella, jotka toteutettiin Google Drive -palvelulla. Lomakkeet jaettiin kohderyhmittäin, jotka olivat syksyllä 2014 opintonsa aloittaneet opiskelijat, 2.–5. vuoden jatkavat opiskelijat ja tietojenkäsittelyn opettajat. Tutkimus suoritettiin syksyllä 2014. Kyselylomakkeisiin vastasi yhteensä 59 opiskelijaa ja 7 opettajaa. Kyselylomakkeista saatu tieto analysoitiin Google Drive -palvelun avulla. Kvantitatiivisen tutkimuksen lisäksi tutkimukseen tuotiin kvalitatiivisen tutkimuksen piirteitä kahdella haastattelulla. Haastateltavina oli kaksi tietojenkäsittelyn opiskelijaa, joista molemmat edustivat yhtä tietojenkäsittelyn koulutuksen suuntautumista.

Tutkimuksen tuloksina saatiin selville tietojenkäsittelyn koulutuksen opiskelijoiden ja opettajien käyttämät käyttöjärjestelmät, toimistotyökalut, ohjelmointiympäristöt, versionhallintatyökalut, työn- ja projektinhallintatyökalut, palvelimet ja tietokannat. Työkalujen lisäksi saatiin selville, mitä laitteita opiskelijat ja opettajat suosivat vapaaajalla, työssä ja opinnoissa.

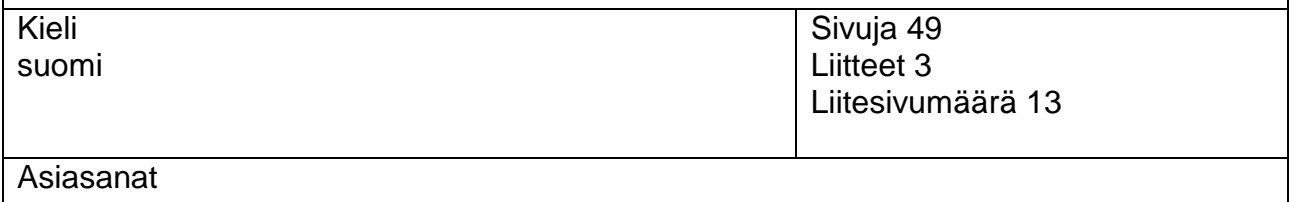

tietojenkäsittelyn koulutus, kvantitiivinen tutkimus, laitteet, työkalut

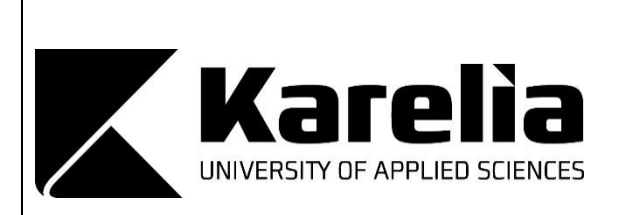

 **THESIS November 2014** Degree Programme in Business Information Technology

 FI 80200 JOENSUU FINLAND p. 013 260 600

Author(s) Miika Hirvonen

Title

Hardware and Software used by Business Information Technology Online Students

Commissioned by Karelia University of Applied Sciences

Abstract

The thesis was commissioned by Karelia University of Applied Sciences' Business Information Technology to research what hardware and software Business Information Technology online students use. Another aim was to investigate what hardware and software Business Information Technology teachers use in teaching.

The main research method of this thesis was a quantitative research. Study material was collected through three separate questionnaires which were executed by using Google Drive service. The questionnaires were divided into three different target groups which were students who started their studies in the autumn of 2014,  $2<sup>nd</sup>$  to  $5<sup>th</sup>$  year students and Business Information Technology teachers. The research was carried out in the autumn of 2014. The questionnaires were answered by 59 students and 7 teachers. The collected data was analyzed by using Google Drive service. In addition to the quantitative research, some aspects of qualitative research were present with two interviews. The interviewees were two Business Information Technology students representing two different orientations of Degree Programme in Business Information Technology.

As a result of the research, information about operating systems, office software, development environments, revision control software, project management software, servers and databases used by Business Information Technology students and teachers was received. In addition, information about hardware used during their free-time, while working and studying by students and teachers was also received.

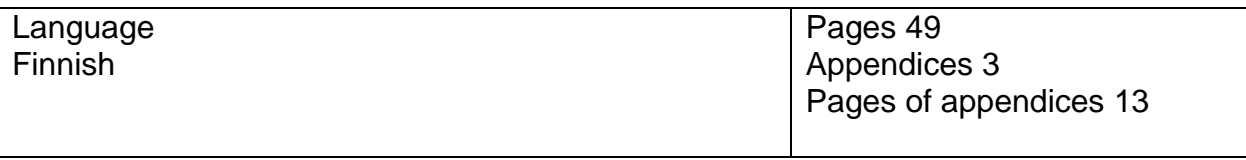

**Keywords** 

Business Information Technology, hardware, software, quantitative research

# **Sisältö**

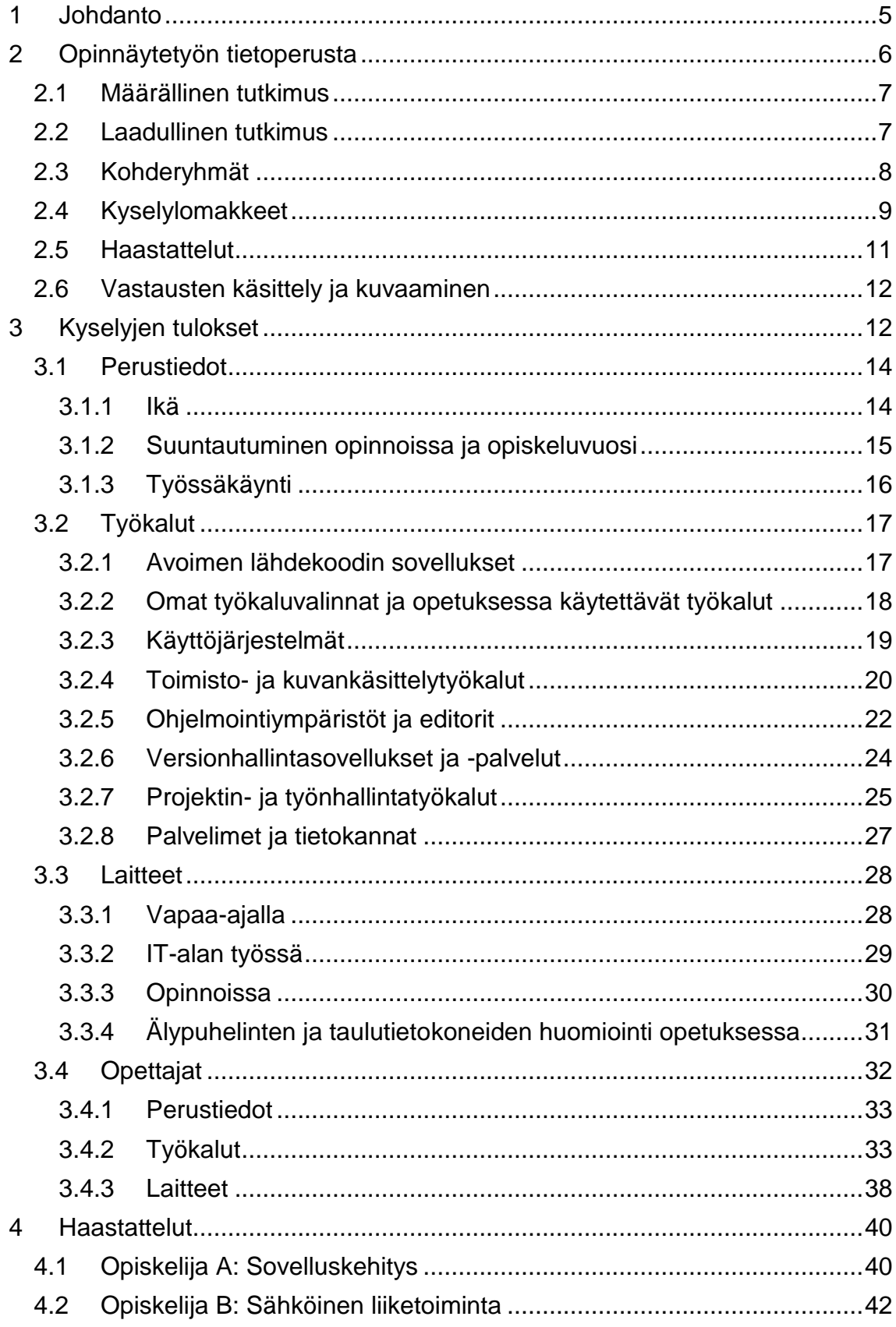

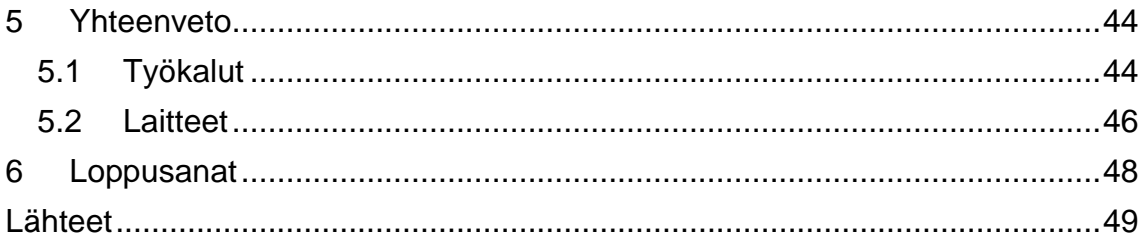

# Liitteet

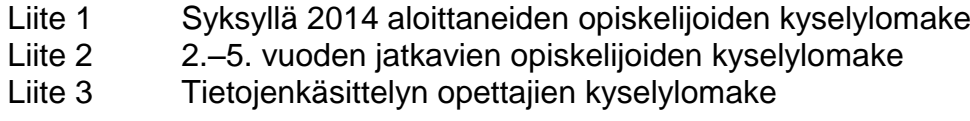

# <span id="page-5-0"></span>**1 Johdanto**

Verkko-opiskelu, etäopiskelu tai monimuoto-opiskelu on yksi opiskelun muodoista. Sillä tarkoitetaan opiskelua hyödyntäen tietokonetta ja tietoverkkoa. (Edu.fi 2010.) Verkko-opiskelu on nykyaikainen ja nopeasti yleistyvä opiskelun muoto, toistaiseksi sitä käytetään pääasiassa kontaktiopetuksen yhteydessä eikä kokonaisvaltaisesti. Verkko-opiskelun haasteet ovat muun muassa vuorovaikutuksen luomisessa ja opiskelumotivaation ylläpidossa. Verkkoopiskelu vaatiikin toimivia ja luotettavia työkaluja, hyvää opiskelumotivaatiota, itsekuria ja organisointikykyä.

IT-alan opinnot ja verkko-opiskelu kulkevat käsi kädessä. Tästä esimerkkinä on Karelia-ammattikorkeakoulu ja tietojenkäsittelyn koulutus, jossa opinnot voi suorittaa kokonaan verkko-opintoina. Tämä tarkoittaa sitä, että pääasiassa opiskelijat osallistuvat luennoille, ryhmätöihin, projekteihin ja muuhun opiskeluun esimerkiksi kotoaan käsin.

Tietojenkäsittelyn koulutuksen monipuolisuuden vuoksi opiskelijoilla on käytössään opintojen aikana kymmeniä eri työkaluja. Työkaluvalikoima vaihtelee kuitenkin huomattavasti riippuen siitä, miten opiskelija opintonsa suunnittelee. Sovelluskehitykseen ja esimerkiksi peliohjelmointiin keskittyvät opiskelijat käyttävät erilaisia ohjelmointiympäristöjä ja editoreja. Sähköisen liiketoiminnan opiskelijat tulevat paremmin tutuksi erilaisten toimistosovellusten, tietojärjestelmien ja esimerkiksi prosessien mallintamiseen soveltuvien työkalujen kanssa. Laitteinaan opinnoissa opiskelijat käyttävät pöytätietokoneita ja kannettavia tietokoneita. Viime vuosina myös älypuhelimet ja taulutietokoneet ovat alkaneet näkyä yhä kasvavissa määrin opiskelijan arjessa.

Tämän opinnäytetyön tavoitteena oli tutkia Karelia-ammattikorkeakoulun tietojenkäsittelyn verkko-opiskelijoiden käyttämiä työkaluja ja laitteita opinnoissa sekä tutustua tutkimustyöhön, tutkimuksen toteuttamiseen ja sen eri toimenpiteisiin.

Opiskelijoiden käyttämien työkalujen selvittäminen on tärkeää opetuksen ja koko tietojenkäsittelyn koulutuksen kehittämisen kannalta. IT-alan koulutukset ja opetus eivät voi koskaan vastata täydellisesti työelämän tarpeita, koska tietotekniikan kehitys on niin nopeaa, että työelämä ja kuluttajatkaan eivät pysy

perässä. Koulutuksia varjostavatkin byrokratian jarruttamat prosessit, ja monissa tapauksissa opiskelijat itse ovat paremmin selvillä tämän päivän työelämän tarpeista. Kartoittamalla opiskelijoiden käyttämiä työkaluja saadaan ajankohtaista tietoa siitä, mitkä työkalut on todettu käytössä hyviksi ja millä työkaluilla on paikkansa sekä työelämässä että opetuksessa.

Toimeksiantajana opinnäytetyössä toimi Karelia-ammattikorkeakoulu ja tietojenkäsittelyn koulutus. Tietojenkäsittelyn koulutuksesta valmistunut tradenomi työskentelee esimerkiksi erilaisten tietojärjestelmien asiantuntijana, sähköisen liiketoiminnan kehittämisen tehtävissä tai pelialalla ohjelmoijana. Karelia-ammattikorkeakoulussa tietojenkäsittelyn opinnoissa keskitytään erityisesti ohjelmointiin, ohjelmistotuotantoon, projektityöhön ja sähköiseen liiketoimintaan. (Karelia-ammattikorkeakoulu 2014.)

Raportti koostuu johdannon ja tietoperustan lisäksi kyselylomakkeilla saatujen tuloksien esittelystä. Kyselylomakkeiden tuloksien esittelyn lisäksi aiheeseen perehdytään kahden haastattelun avulla. Haastatteluissa selvitettiin, miksi opiskelija käyttää tiettyä työkalua tai laitetta ja mihin hän sitä käyttää. Haastattelut toimivat myös eräänlaisina profiileina kahdesta erilaisesta IT-alan verkkoopiskelijasta.

# <span id="page-6-0"></span>**2 Opinnäytetyön tietoperusta**

Opinnäytetyö oli tutkimustyö ja pääasiallinen sisältö koostui määrällisenä tutkimuksena toteutettujen kyselylomakkeiden avulla. Määrällisen tutkimuksen lisäksi laite- ja työkaluvalintojen syihin perehdyttiin haastattelujen muodossa. Näiden avulla saatiin opinnäytetyöhön myös laadullisen tutkimuksen piirteitä. Yhdistämällä kaksi erilaista tutkimusmenetelmää saadaan aikaiseksi monipuolisempi kokonaisuus, jossa poraudutaan myös syihin pelkän numeraalisen tiedon sijaan.

### <span id="page-7-0"></span>**2.1 Määrällinen tutkimus**

Kirjassaan Tilastollinen tutkimus (2009) Tarja Heikkilä kuvailee määrällistä tutkimusta seuraavalla tavalla.

> Kvantitatiivista eli määrällistä tutkimusta voidaan nimittää myös tilastolliseksi tutkimukseksi. Sen avulla selvitetään lukumäärin ja prosenttiosuuksiin liittyviä kysymyksiä. Se edellyttää riittävän suurta ja edustavaa otosta. Aineiston keruussa käytetään yleensä standardoituja tutkimuslomakkeita valmiine vastausvaihtoehtoineen. Asiat kuvataan numeeristen suureiden avulla ja tuloksia voidaan havainnollistaa taulukoin ja kuvioin. Kvantitiivisessä tutkimuksessa selvitetään usein myös eri asioiden välisiä riippuvuuksia tai tutkittavissa ilmiössä tapahtuneita muutoksia. (Heikkilä 2009, 16.)

Määrällinen tutkimus on tutkimusote, joka etsii vastauksia kysymyksiin: Mikä? Missä? Paljonko? Kuinka usein? (Heikkilä 2009, 16–17). Keskittymällä näihin kysymyksiin pystyttiin selvittämään riittävän suuren otoksen avulla IT-alan verkko-opiskelijoiden käyttämien laitteiden ja työkalujen nykyinen, todenmukainen tila.

Määrällistä tutkimusta toteuttaessa kerättiin tietoja kolmella erillisellä kyselylomakkeella. Erilaiset kyselyt eivät kuitenkaan ole ainoa tapa hankkia tarvittavia tietoja määrällistä tutkimusta varten, vaan tarvittavat tiedot voidaan hankkia esimerkiksi muiden keräämistä tilastoista, rekistereistä tai tietokannoista tai käyttää itse muita erilaisia keräysmenetelmiä kuten posti- tai puhelinkyselyä (Heikkilä 2009, 18).

### <span id="page-7-1"></span>**2.2 Laadullinen tutkimus**

Kvantitatiivisen tutkimuksen avulla pystyttiin selvittämään IT-alan verkkoopiskelijoiden käyttämien laitteiden ja työkalujen nykytila, mutta ei syitä saatuihin tuloksiin. Lisäämällä opinnäytetyöhön laadullisen tutkimuksen piirteitä, pystyttiin lähestymään osa-alueita joihin määrällinen tutkimus ei pääse käsiksi. Halusin ymmärtää ilmiön takana piileviä syitä ja avata hieman kysymystä: Miksi?

Tarja Heikkilä kertoo kirjassaan Tilastollinen tutkimus (2009) laadullisesta tutkimuksesta seuraavaa:

Kvalitatiivinen eli laadullinen tutkimus auttaa ymmärtämään tutkimuskohdetta ja selittämään sen käyttäytymisen ja päätösten syitä. Siinä rajoitutaan yleensä pieneen määrään tapauksia, mutta ne pyritään analysoimaan mahdollisimman tarkasti. Tutkittavat valitaan usein harkinnan varaisesti eikä pyritäkään tilastollisiin yleistyksiin. (Heikkilä 2009, 16.)

Kvalitatiivinen osuus koostui kahdesta haastattelusta. Kvalitatiivisesta tutkimuksesta saatu tieto voidaankin mieltää ns. pehmeäksi tiedoksi, jota voidaan kerätä muun muassa kirjeistä, päiväkirjoista, omaelämäkerroista tai esimerkiksi ryhmäkeskusteluista (Heikkilä 2009, 17).

## <span id="page-8-0"></span>**2.3 Kohderyhmät**

Tutkimusta varten opiskelijat jaettiin kahteen kohderyhmään ja tietojenkäsittelyn opettajat omaan ryhmäänsä. Ensimmäisen lomakkeen kohderyhmänä olivat Karelia-ammattikorkeakoulun tietojenkäsittelyn syksyllä 2014 aloittaneet opiskelijat, toisen lomakkeen kohderyhmänä olivat 2.–5. vuoden jatkavat opiskelijat ja kolmannen lomakkeen kohderyhmänä Kareliaammattikorkeakoulun tietojenkäsittelyn opettajat.

Jakamalla syksyllä 2014 aloittaneet ja 2.–5. vuoden jatkavat opiskelijat kahteen eri kohderyhmään pystyttiin kohdistamaan kyselylomakkeiden sisältö tarkemmin. Syksyllä 2014 aloittaneilta opiskelijoilta ei voida kysyä täysin samoja kysymyksiä kuin jatkavilta, koska näiden kahden kohderyhmän väliset olosuhde-erot ovat huomattavat.

Kohderyhmien kokoerot olivat myös huomattavat. Jatkavien opiskelijoiden ryhmä oli selvästi isoin ja opettajien ryhmä pienin. Potentiaalisten vastaajien määrät kohderyhmittäin olivat

- syksyllä 2014 aloittaneet opiskelijat: 45 vastaajaa
- 2.–5. vuoden jatkavat opiskelijat: 100 vastaajaa
- tietojenkäsittelyn opettajat: 7 vastaajaa.

Opiskelijoiden kohderyhmien koosta johtuen keskityttiin otantatutkimukseen, mutta opettajien pienen määrän takia heidän kohdallaan tavoitteena oli kokonaistutkimus. Kokonaistutkimuksella tarkoitetaan tutkimusta, jossa koko perusjoukko tarkastellaan. Otantatutkimuksella tarkoitetaan tutkimusta, jossa tarkastellaan vain osaa perusjoukosta, joka tavallaan edustaa koko perusjoukkoa pienoiskoossa. (Holopainen & Pulkkinen 2002, 27.)

Otantatutkimuksessa pyrittiin siihen, että otoskoko oli 20 prosenttia perusjuokosta. Luotettavat tulokset voidaan saada pienestäkin otoksesta, koska kaikki perusjoukon henkilöt täyttivät samat kriteerit (tietojenkäsittelyn verkkoopiskelija Karelia-ammattikorkeakoulussa). Kokonaistutkimus opiskelijoiden kohdalla olisi ollut äärimmäisenä haastava, ellei jopa mahdoton. Perusjoukot olivat liian isoja, jotta kaikki olisi onnistuttu motivoida vastaamaan. Opettajien kohdalla kokonaistutkimus oli helpompi suorittaa, koska perusjuokko oli pieni ja helposti saavutettavissa.

### <span id="page-9-0"></span>**2.4 Kyselylomakkeet**

Tapoja kerätä tietoa kvantitatiivista tutkimusta varten on monia, mutta tämän tutkimuksen kohdalla luontevin ja ainut tosissaan harkittu vaihtoehto oli kyselylomakkeet. Kyselylomakkeella tarkoitetaan määrämuotoista kysymyspatteristoa, jolla kerätään informaatiota. Lomakkeiden tarkoituksena on myös minimoida vastaajan ponnistelut ja helpottaa vastaamista. (Holopainen & Pulkkinen 2002, 39.)

Kyselylomakkeet toteutettiin hyödyntämällä Google Driven Forms -palvelua. Google Forms on ilmainen työkalu joka mahdollistaa kyselyjen ja lomakkeiden luonnin, muokkaamisen, julkaisemisen ja lähettämisen sekä antaa automaattisesti yhteenvedon kyselyiden vastauksista. Forms sisältää myös taulukkolaskentatyökalun, jonka avulla vastauksia voi tarkastella tarkemmin. Kyselyistä saadut vastaukset voidaan tallentaa Google Forms -palvelusta useassa eri muodossa (.xlsx, .ods, .pdf, .csv, .tsv, .zip). (Google 2014.)

Ennen kyselylomakkeiden varsinaista suunnittelua päätettiin seuraavia linjauksia. Lomakkeiden tulee olla helppoja ja nopeita vastata. Jokaiselle kohderyhmälle tulee olla oma lomake. Sisällön ja rakenteen pitää olla kaikissa lomakkeissa sama, mutta jokaisen lomakkeen pitää ottaa huomioon olosuhdeerot kohderyhmissä. Tämän vuoksi lomakkeet sisältävät pieniä eroja, jotka voi katsoa liitteistä 1,2 ja 3.

Varsinainen kyselylomakkeiden suunnittelu alkoi tutkimuskysymyksen (Mitä laitteita ja työkaluja IT-alan verkko-opiskelijat käyttävät?) muuntamisesta kysymyksiksi, jotka tulisivat lomakkeisiin. Seuraavaksi suunniteltiin lomakkeiden rakenne, joka koostuisi kolmesta eri osiosta: 1. Perustiedot, opinnot ja työssäkäynti, 2. Työkalut, 3. Laitteet.

Ensimmäisessä osiossa vastaajalta kysytään iän lisäksi muun muassa suuntautumista opinnoissa sekä opintovuotta ja käykö vastaaja IT-alan töissä opintojen ohella. Toinen osio koostuu työkaluihin liittyvistä kysymyksistä, joiden avulla pyrittiin selvittämään vastaajan työkaluvalinnat. Kolmas ja viimeinen osio sisältää kysymyksiä vastaajan laitevalintoihin liittyen.

Ensimmäisen osion toteuttaminen oli helppoa, koska kaikilla perusjoukon yksilöillä oli samat lähtökohdat (Karelia-ammattikorkeakoulun tietojenkäsittelyn opiskelija tai opettaja). Tästä takia ei tarvittu paljon yksilöiviä perustietoja vastaajista.

Toisen osion suunnittelussa oli tarpeen miettiä, millaisessa muodossa tiedot halutaan vastaajilta: annetaanko vastaajille valmiit vaihtoehdot, joista vastaaja voi valita käyttämänsä työkalut vai annetaanko vastaajille mahdollisuus kirjoittaa itse käyttämänsä työkalut. Jälkimmäinen vaihtoehto hidastaisi vastaamista ja tekisi vastausten käsittelystä äärimmäisen työlästä. Järkevä valinta oli päätyä käyttämään valintaruutuja, joissa käyttäjä voi valita yhden tai useamman vaihtoehdon. Tämän lisäksi vastaajalla oli mahdollisuus kirjoittaa Muu: -kohtaan listasta puuttuva työkalu.

IT-alan verkko-opiskelijoiden työkalukirjo on laaja. Kyselylomakkeeseen ei haluttu yhtä kysymystä, jossa olisi useita kymmeniä työkaluja yhdellä listalla. Tämän vuoksi suunniteltiin työkaluille seuraavat kategoriat:

- käyttöjärjestelmät
- toimisto- ja kuvankäsittelytyökalut
- ohjelmistoympäristöt ja editorit
- versionhallintasovellukset ja -palvelut
- projektin- ja työnhallintatyökalut

- palvelimet ja tietokannat.

Työkalut jokaisen kategorian kysymykseen valittiin käyttäen apuna muutamaa tietojenkäsittelyn opiskelijaa, jotta valintaruuduissa olisi mahdollisimman laaja työkalukirjo.

Kolmannen osion tavoitteena oli selvittää vastaajien laitevalinnat ja mieltymykset. Laitteet lajiteltiin neljään eri ryhmään:

- pöytätietokone
- kannettava tietokone
- älypuhelin
- taulutietokone (tablet).

Näiden kategorioiden pohjalta luotiin kysymykset, joiden avulla selvitettiin vastaajan käyttämiä laitteita opinnoissa, työssä ja vapaa-ajalla.

Ennen lomakkeiden julkaisua valmiit kyselylomakkeet testautettiin kolmella tietojenkäsittelyn opiskelijalla, joiden havaintojen pohjalta tehtiin viimeiset korjaukset ennen lomakkeiden julkaisua.

# <span id="page-11-0"></span>**2.5 Haastattelut**

Laadullisessa tutkimuksessa haastateltiin kahta Karelia-ammattikorkeakoulun tietojenkäsittelyn opiskelijaa. Haastattelujen suunnitteluprosessi oli nopea ja selkeä. Haastateltavat edustivat kahta tietojenkäsittelyn suuntautumista, sovelluskehitystä ja sähköistä liiketoimintaa. Haastattelussa keskityttiin siihen, mihin haastateltava käyttää mitäkin työkaluja ja miksi hän käyttää niitä. Haastattelut pidettiin tietojenkäsittelyn koulutukselle tuttuun tapaan verkossa, hyödyntäen Adobe Connect Pro -verkkokokousympäristöä. Haastateltavat valittiin sen perusteella, kuka on halukas kertomaan omista työkaluvalinnoistaan tarkemmin.

Näiden haastattelujen avulla saatiin kahdesta erilaisesta Kareliaammattikorkeakoulun tietojenkäsittelyn opiskelijasta profiilit. Profiilien tarkoituksena ei ole antaa kuvaa siitä, millaisia kaikki tietojenkäsittelyn opiskelijat ovat. Profiilien tarkoituksena on vilkaista kahden erilaisen tietojenkäsittelyn opiskelijan työkalu- ja laitevalintojen taakse. Haastattelujen koosteet löytyvät luvuista 4–4.2.

### <span id="page-12-0"></span>**2.6 Vastausten käsittely ja kuvaaminen**

Tilastoanalyyseissä saadut tulokset esitetään yleensä tekstinä, taulukoina ja kuvioina. Taulukoiden ja kuvioiden etuna on niiden graafisuus, joka edesauttaa informaation ymmärtämistä nopeammin. Taulukon ja kuvion erot ovat kuitenkin selkeät, taulukko on tarkempi kuin kuvio. Hyvin toteutettu tilastokuvio sen sijaan kertoo tulokset kokonaisuutta ajatellen nopeammin ja selkeämmin. Lukijan tehtävä ei kuitenkaan ole kuvioiden ja taulukoiden analysointi, vaan kirjoittajan on tehtävä se tekstissä. Lukija tekeekin näiden avulla omat johtopäätöksensä tuloksista. (Holopainen, Tenhunen & Vuorinen 2004, 44.)

Opinnäytetyöprosessin alusta asti oli selkeä kuva siitä, että asiat tultaisiin esittämään kuvioiden avulla. Kyselylomakkeista saatujen vastausten käsittelyssä käytettiin Google Drive -palvelua sen monipuolisuuden vuoksi. Kuvioiden lisäksi tekstissä analysoidaan niiden sisältö ja raportin lopussa tehdään yhteenveto opiskelijoiden ja opettajien käyttämistä laitteista ja työkaluista.

# <span id="page-12-1"></span>**3 Kyselyjen tulokset**

Kyselylomakkeet lähetettiin opiskelijoiden molemmille kohderyhmille 31.8.2014 sähköpostitse. Vastausaikaa heillä oli 10.9.2014 saakka. Opiskelijoita muistutettiin sähköpostitse kyselyyn vastaamisesta tällä aikavälillä kolme kertaa. Opettajat saivat oman kyselynsä vastattavaksi 3.9.2014 ja heillä oli myös vastausaikaa 10.9.2014 saakka. Opettajia muistutettiin sähköpostitse kyselyyn vastaamisesta tällä aikavälillä yhden kerran.

Kaikki kohderyhmät mukaan lukien vastauksia tuli yhteensä 66. Syksyllä 2014 aloittaneiden opiskelijoiden kohderyhmästä vastauksia tuli 21 ja 2.–5. vuoden jatkavien opiskelijoiden kohderyhmästä 38. Opettajista kyselyyn vastasi 7. Opettajien kohdalla saatiin tavoiteltu kokonaistutkimus jokaisen opettajan vastattua kyselyyn. Muiden kohderyhmien kohdalla tavoiteltu 20 prosentin vastausprosentti ylitettiin ja syksyllä 2014 aloittaneiden opiskelijoiden vastausprosentti oli lähes 50 prosenttia.

Päivittäisten vastausten määrät vastausajan sisällä noudattivat kyselyille tuttua kaavaa, jossa vastausmäärät vähenevät selkeästi loppua kohden. Sähköpostitse lähetetyt muistutukset kyselyihin vastaamisesta näkyvät selkeimmin kuvioissa 2 ja 3, mutta ovat havaittavissa myös kuviossa 1. Opettajilla oli kyselyyn vastaamisessa selkeästi pisin hiljainen aika, mutta viimeisen muistutuksen myötä vastausaktiivisuus saatiin nostettua halutulle tasolle (kuviot 1,2 ja 3).

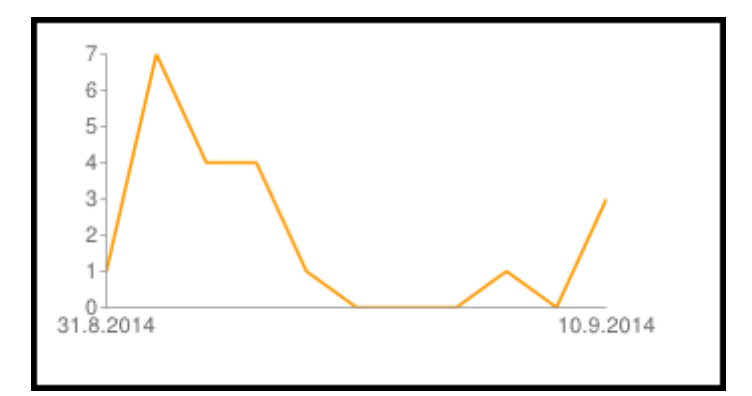

Kuvio 1. Syksyllä 2014 aloittaneiden opiskelijoiden päivittäisten vastausten määrä.

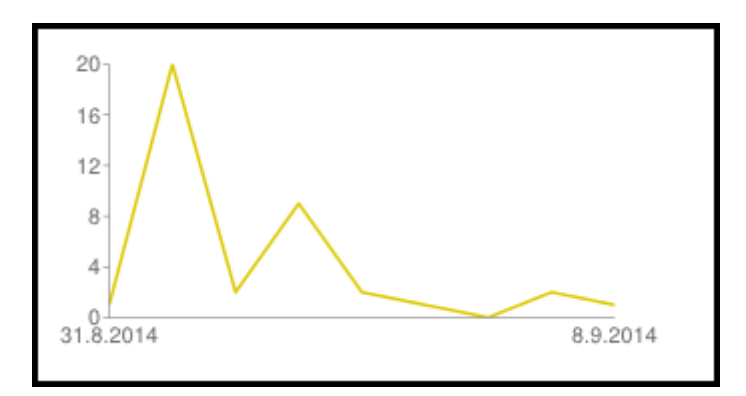

Kuvio 2. 2.–5. vuoden jatkavien opiskelijoiden päivittäisten vastausten määrä.

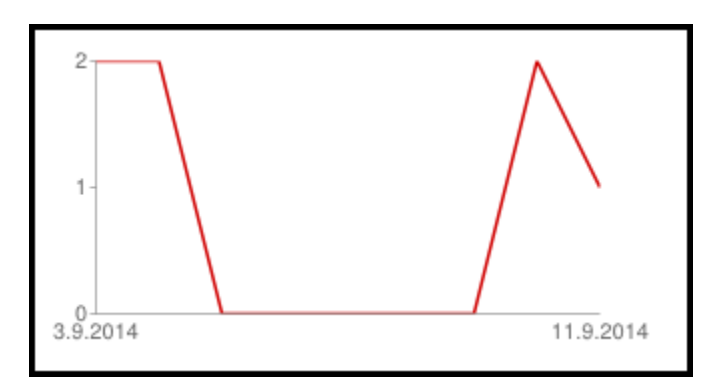

Kuvio 3. Tietojenkäsittelyn opettajien päivittäisten vastausten määrä.

Opettajien kyselylomakkeesta saadut tulokset käsitellään raportin lopussa niille varatussa omassa osiossa (luvut 3.4–3.4.3). Luvut 3.1–3.3.4 käsittelevät ainoastaan opiskelijoiden antamia vastauksia.

### <span id="page-14-0"></span>**3.1 Perustiedot**

Kyselylomakkeiden ensimmäisessä osiossa vastaajalta kysyttiin perustietoja: ikä, suuntautuminen opinnoissa, opiskeluvuosi ja työssäkäynti. Kysymykset olivat pakollisia, eikä niihin voinut jättää vastaamatta.

### <span id="page-14-1"></span>**3.1.1 Ikä**

Opiskelijoilta kysyttiin ensimmäisenä heidän ikäänsä. Suurin osa syksyllä 2014 aloittaneista opiskelijoidesta, jotka vastasivat kyselyyn, oli 20–22 vuotta, poikkeuksena muutama 24–25-vuotias ja kaksi 31-vuotiasta. Syksyllä 2014 aloittaneiden opiskelijoiden vastanneiden iän keskiarvoksi muodostui 22 vuotta.

2.–5. vuoden jatkavien opiskelijoiden vastanneiden iän keskiarvo oli 24 vuotta. Jatkavien opiskelijoiden suurimman ikäluokan muodosti 20–25-vuotiaat, mutta vastanneissa oli mukana myös muutama opiskelija kolmenkymmenen molemmin puolin sekä yksi 38-vuotias.

# <span id="page-15-0"></span>**3.1.2 Suuntautuminen opinnoissa ja opiskeluvuosi**

Seuraavana opiskelijoilta kysyttiin heidän suuntautumistaan opinnoissa ja opiskeluvuotta. Syksyllä 2014 aloittaneilta opiskelijoilta ei kysytty opiskeluvuotta, mutta heiltä kysyttiin, mihin he suunnittelevat suuntautuvansa opinnoissa. 2.–5. vuoden jatkavilta opiskelijoilta kysyttiin, minkä vuoden opiskelijoita he ovat ja mihin he ovat suuntautuneet opinnoissaan.

Kyselyyn vastanneista 2.–5. vuoden opiskelijoista korkeimman vuosikurssikohtaisen vastausprosentin antoivat neljännen vuoden opiskelijat (37 %). Toisen ja kolmannen vuoden opiskelijat menivät tasan (29 %) ja vielä kaksi 5. vuoden opiskelijaa ehti vastaamaan kyselyyn (5 %). (kuvio 4).

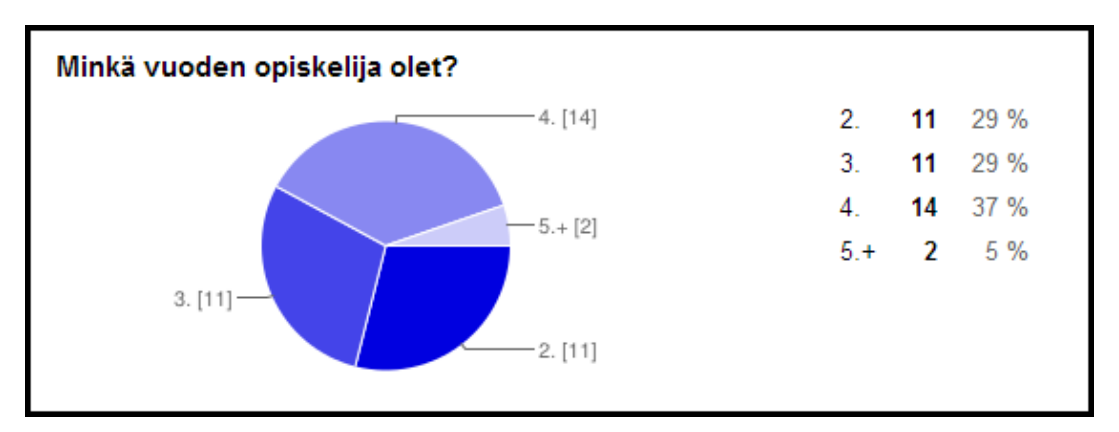

Kuvio 4. 2.–5. vuoden jatkavien opiskelijoiden opiskeluvuosi.

Syksyllä 2014 aloittaneista opiskelijoista noin puolet (52 %) aikoi suuntautua sovelluskehitykseen, kaksi (10 %) sähköiseen liiketoimintaan. 38 prosenttia vastanneista ei ollut vielä tehnyt päätöstä suuntautumisesta (kuvio 5).

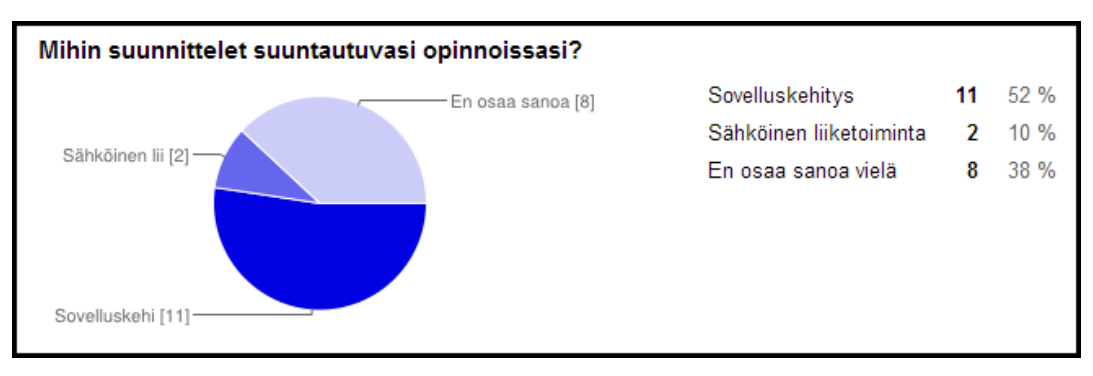

Kuvio 5. Syksyllä 2014 aloittaneiden opiskelijoiden suuntautumiset.

2.–5.vuoden jatkavien opiskelijoiden selkeä enemmistö (76 %) oli suuntautunut opinnoissaan sovelluskehitykseen. Sähköiseen liiketoimintaan suuntautuneita oli vastaajista 24 prosenttia (kuvio 6).

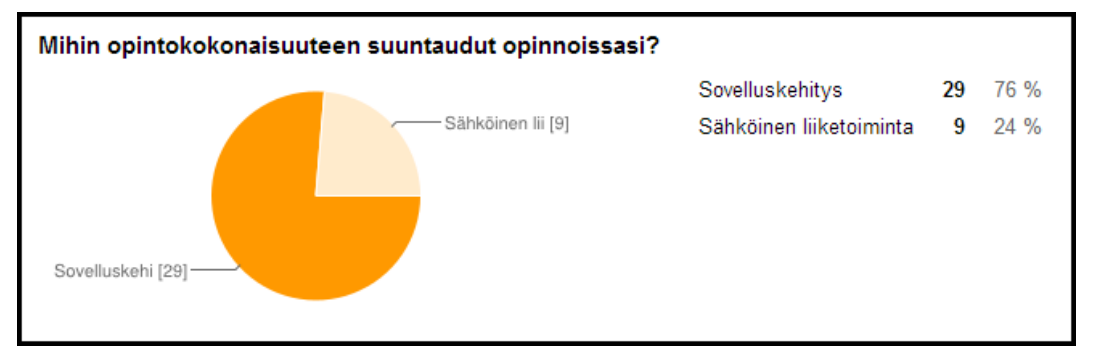

Kuvio 6. 2.–5. vuoden jatkavien opiskelijoiden suuntautumiset.

# <span id="page-16-0"></span>**3.1.3 Työssäkäynti**

Viimeisenä taustatietona kysyttiin työssäkäynnistä. Kysymyksessä tarkennettiin, käyvätkö opiskelijat IT-alan töissä. IT-alalla työskentely tutustuttaakin työntekijän useisiin erilaisiin työkaluihin, joita ei todennäköisesti opi opiskelujen aikana.

Syksyllä 2014 aloittaneiden opiskelijoiden joukosta suurin osa (81 %) ei työskennellyt IT-alalla opintojen ohessa. Vastanneista yksi (5 %) oli vakituisessa työsuhteessa IT-alalla, yksi (5 %) osa-aikaisena ja kaksi (10 %) kävi satunnaisesti töissä (kuvio 7).

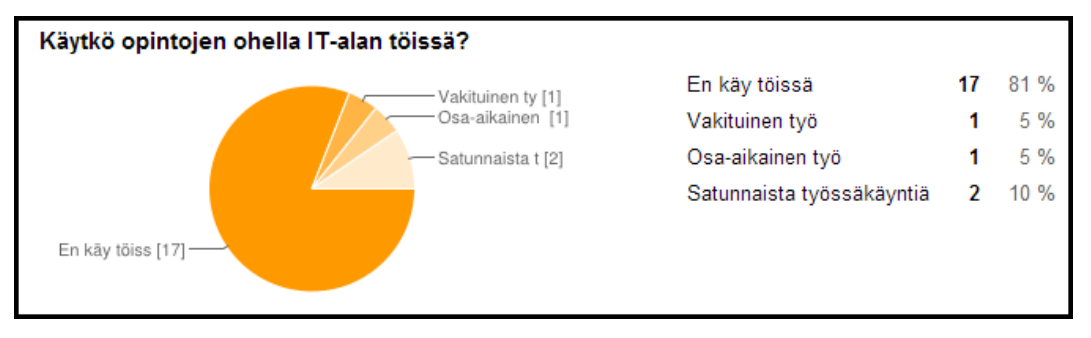

Kuvio 7. Syksyllä 2014 aloittaneiden opiskelijoiden IT-alan työssäkäynti.

Enemmistö (61 %) 2.–5. vuoden jatkavistakaan opiskelijoista ei työskennellyt ITalalla töiden ohella. On kuitenkin rohkaisevaa havaita, että tästä kohderyhmästä 40 prosenttia työskenteli IT-alalla jonkinlaisessa työsuhteessa, ja tästä määrästä 13 prosenttia oli vakituisessa työsuhteessa (kuvio 8). Vaikka opintojen ohella ITalan töissä käymättömät hallitsevat tilastoja, niin omalta osaltaan verkko-opiskelu kuitenkin tarjoaa erinomaiset puitteet työskentelyyn opintojen ohella.

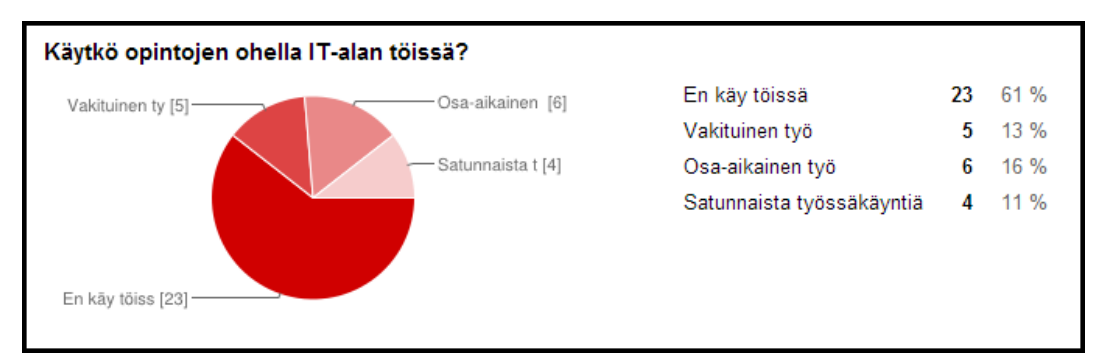

Kuvio 8. 2.–5. vuoden jatkavien opiskelijoiden IT-alan työssäkäynti.

# <span id="page-17-0"></span>**3.2 Työkalut**

Kyselylomakkeiden toisessa osiossa selvitettiin vastaajan työkaluvalintoja. Työkalut olivat omissa kategorioissaan ja jokaisessa kategoriassa oli yksi kysymys. Kysymykset olivat pakollisia, eikä niihin voinut jättää vastaamatta.

# <span id="page-17-1"></span>**3.2.1 Avoimen lähdekoodin sovellukset**

Työkalut-osion ensimmäinen kysymys käsitteli avoimen lähdekoodin sovelluksia. Avoimella lähdekoodilla tarkoitetaan tapaa kehittää ja jaella tietokoneohjelmistoja, -sovelluksia ja -ohjelmia. Avoimen lähdekoodin sovellusta saa vapaasti käyttää, kopioida, muunnella ja jaella ilman lisenssimaksuja ja muita lisenssien ylläpitoon liittyviä toimintoja. (Suomen avoimien tietojärjestelmien keskus – COSS ry 2014.)

Opiskelijoilta kysyttiin, suosivatko he työkaluvalinnoissaan avoimen lähdekoodin sovelluksia. Syksyllä 2014 aloittaneiden opiskelijoiden vastanneiden joukosta 52 prosenttia suosi työkaluvalinnoissaan avoimen lähdekoodin sovelluksia. 43 prosenttia vastanneista ei osannut sanoa ja yksi (5 %) vastanneista ei suosinut avoimen lähdekoodin sovelluksia (kuvio 9).

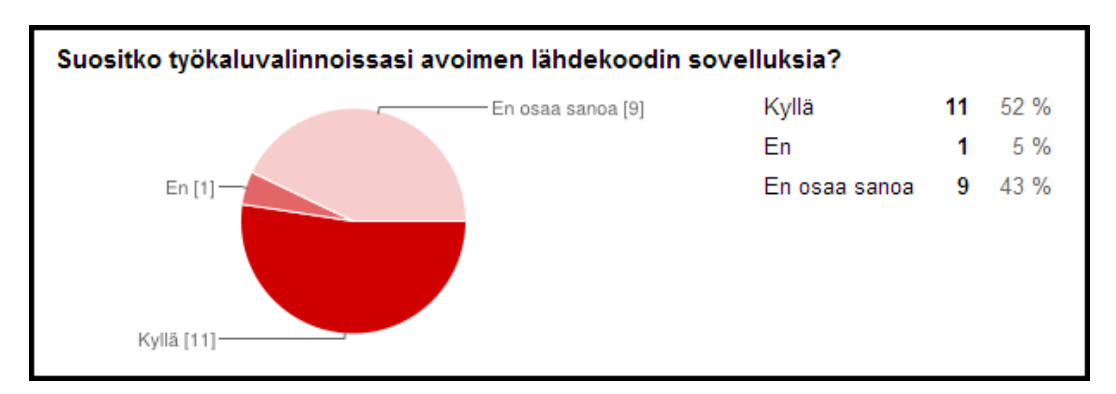

Kuvio 9. Syksyllä 2014 aloittaneiden opiskelijoiden avoimen lähdekoodin sovellusten suosiminen.

2.–5. vuoden jatkavien opiskelijoiden keskuudessa avoimen lähdekoodin sovellusten suosiminen oli hieman yleisempää kuin syksyllä 2014 aloittaneiden opiskelijoiden. 66 prosenttia vastanneista suosi avointa lähdekoodia, 21 prosenttia ei suosinut avointa lähdekoodia ja 13 prosenttia ei osannut sanoa (kuvio 10).

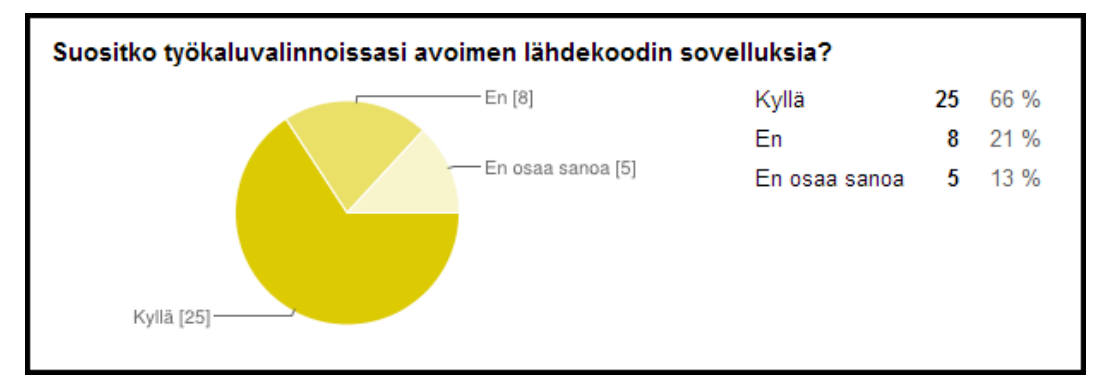

Kuvio 10. 2.–5. vuoden jatkavien opiskelijoiden avoimen lähdekoodin sovellusten suosiminen.

#### <span id="page-18-0"></span>**3.2.2 Omat työkaluvalinnat ja opetuksessa käytettävät työkalut**

Vaikka kursseilla opastetaan tiettyjen työkalujen käyttöön, niin opiskelijat saattavat valita siitä huolimatta toisen työkalun. Varsinkin työelämästä tulevat opiskelijat ovat tottuneet käyttämään tiettyjä työkaluja ja saattavat olla täysin eri mieltä opettajan kanssa siitä, mitä työkalua kannattaa käyttää ja mitä ei. Tämän ilmiön tutkimiseksi 2.–5. vuoden jatkavilta opiskelijoilta kysyttiin, miten hyvin heidän omat työkaluvalintansa vastaavat opetuksessa käytettäviä työkaluja. Tätä kysymystä ei kysytty syksyllä 2014 aloittaneilta opiskelijoita, koska heillä ei ollut vielä riittävää kokemusta opiskelusta tietojenkäsittelyn koulutuksessa.

68 prosenttia vastanneista oli sitä mieltä, että omat työkaluvalinnat vastaavat hyvin opetuksessa käytettäviä työkaluja. 29 prosenttia koki työkalujen vastaavuuden kohtalaiseksi ja vain yksi (3 %) vastanneista huonoksi. Kukaan vastanneista ei ollut sitä mieltä, että opetuksessa käytettävät työkalut eivät vastaa ollenkaan omia työkaluvalintoja (kuvio 11).

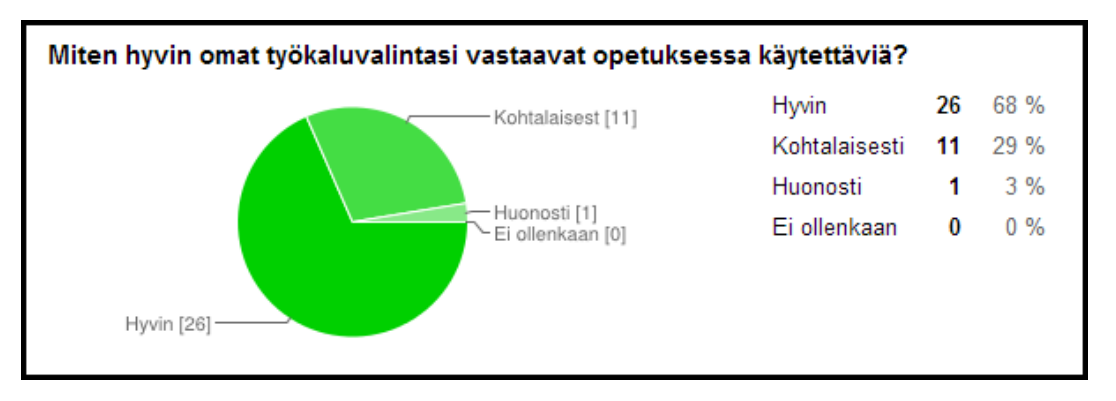

Kuvio 11. 2.–5. vuoden jatkavien opiskelijoiden omat työkaluvalinnat ja opetuksessa käytettävät työkalut.

# <span id="page-19-0"></span>**3.2.3 Käyttöjärjestelmät**

Kyselylomakkeiden ensimmäinen työkalukategoria oli käyttöjärjestelmät. Tässä kysymyksessä haluttiin selvittää, mitä käyttöjärjestelmiä opiskelija käyttää. Älypuhelimien ja taulutietokoneiden yleistyttyä muidenkin käyttöjärjestelmien kuin Microsoft Windowsin ja Mac OS X:n käyttö on yleistynyt. Kysymyksessä vaihtoehtoina olivat kuitenkin vain yleisimmät käyttöjärjestelmät.

Syksyllä 2014 aloittaneista kaikki vastanneista (100 %) käytti Microsoft Windowsia, vain yksi vastanneista (5 %) Applen Mac OS X -käyttöjärjestelmää ja neljä (19 %) Linux-jakeluita. Älypuhelinten käyttöjärjestelmistä Android (67 %) oli huomattavasti käytetympi kuin Applen iOS (19 %). Yksi (5 %) vastanneista ilmoitti käyttävänsä jotain muuta käyttöjärjestelmää (kuvio 12). Vastaajan muu käyttöjärjestelmä oli Sailfish. Sailfish on suomalaisen Jolla Oy:n käyttöjärjestelmä älypuhelimille (Sailfish 2014).

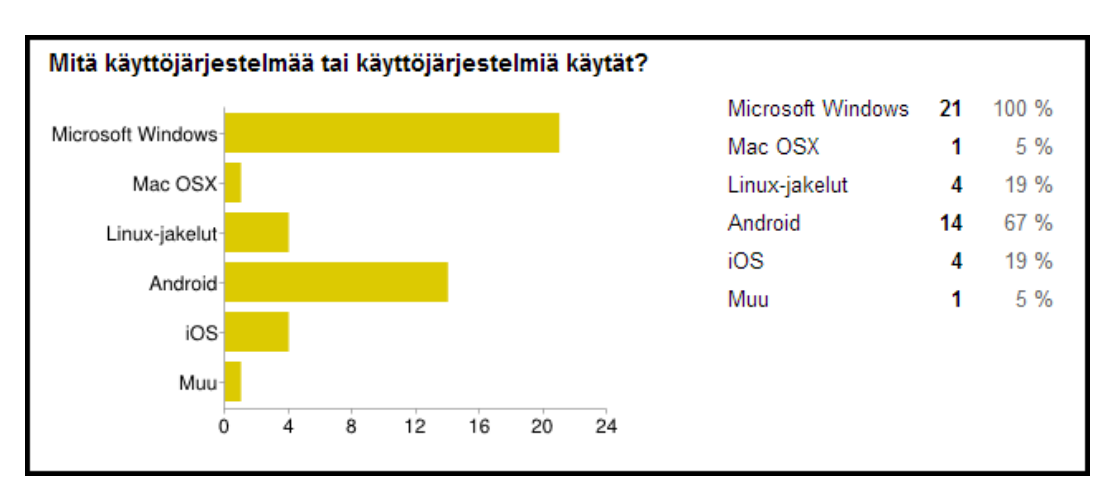

Kuvio 12. Syksyllä 2014 aloittaneiden opiskelijoiden käyttöjärjestelmät.

2.–5. vuoden jatkavien opiskelijoiden tulokset olivat hyvin samansuuntaiset syksyllä 2014 aloittaneiden opiskelijoiden kanssa. Kaikki vastanneet (100 %) käyttivät Microsoft Windowsia, vain yksi (3 %) käytti Applen Mac OS X käyttöjärjestelmää ja 29 prosenttia kyselyyn vastanneista käytti myös Linuxjakeluita. Älypuhelinten käyttöjärjestelmissä Android oli jatkavienkin suosiossa 45 prosentin kannatuksella ja vain 5 prosenttia vastanneista käytti Applen iOS käyttöjärjestelmää (kuvio 13).

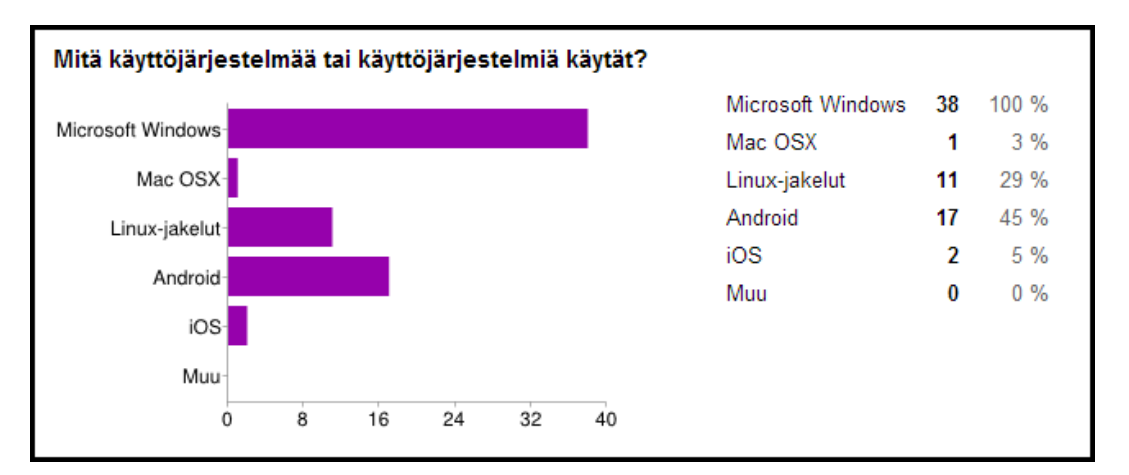

Kuvio 13. 2.–5. vuoden jatkavien opiskelijoiden käyttöjärjestelmät.

# <span id="page-20-0"></span>**3.2.4 Toimisto- ja kuvankäsittelytyökalut**

Jokainen tietojenkäsittelyn opiskelija käyttää jossain vaiheessa opintojansa toimistotyökaluja, kurssivalinnoista riippuen myös kuvankäsittelytyökaluja. Varsinkin sähköisen liiketoiminnan opintoihin suuntautuvat opiskelijat käyttävät jokaisella kurssilla tekstinkäsittelyohjelmia, kuten Microsoft Word tai OpenOfficen Writer. Erilaisten toimistotyökalujen tunteminen ja perustaitojen hallitseminen kuuluu myös jokaisen IT-alan työntekijän osaamiseen. Opiskelijoilta kysyttiinkin seuraavaksi, mitä toimisto- ja kuvankäsittelytyökaluja he käyttävät.

Syksyllä 2014 aloittaneista suurin osa käytti Microsoft Officea (76 %), toiseksi eniten käytetty toimistotyökalupaketti oli Microsoft Officen ilmainen vastine OpenOffice (38 %). LibreOffice (19 %) oli vähiten käytetty toimistotyökalupaketti (kuvio 14).

Kuvankäsittelytyökaluista suosituin oli Windowsin sisältämä Microsoft Paint (57 %). Adobe Photoshopia käytti 24 prosenttia ja Gimpiä 29 prosenttia. Gimp on ilmainen kuvankäsittelytyökalu ja Adobe Photoshop maksullinen. Paint.NET kuvankäsittelytyökalua käytti kaksi (10 %) vastanneista. Yksi vastanneista (5 %) käytti jotain muuta. Vastanneen käyttämä muu työkalu oli Adoben Photoshop Lightroom, joka on digitaalisten valokuvien hallinta- ja muokkausohjelmisto (kuvio 14).

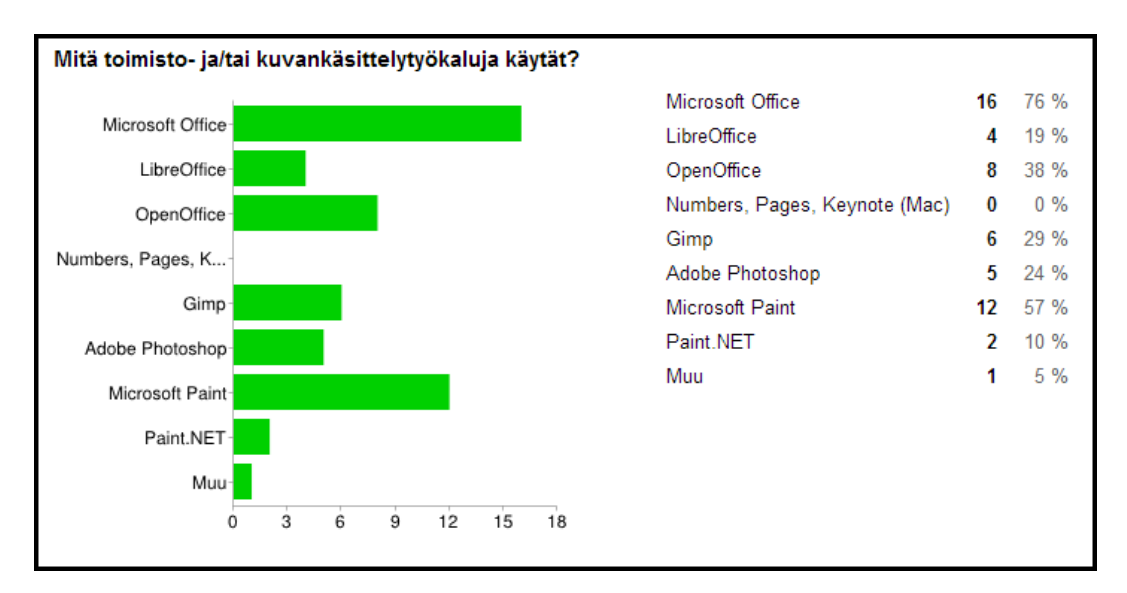

Kuvio 14. Syksyllä 2014 aloittaneiden opiskelijoiden toimisto- ja kuvankäsittelytyökalut.

2.–5. vuoden jatkavien opiskelijoiden toimisto- ja kuvankäsittelytyökaluvalinnat noudattivat jossain määrin samaa linjaa kuin syksyllä 2014 aloittaneiden opiskelijoiden. Microsoft Office oli käytetyin (74 %) toimistotyökalupaketti, OpenOffice (50 %) tuli toiseksi käytetyimpänä ja LibreOffice (34 %) jäi

kolmanneksi. Erot OpenOfficen ja LibreOfficen välillä olivat kuitenkin pienemmät jatkavien opiskelijoiden kohdalla (kuvio 15).

Kuvankäsittelytyökaluista suosituin oli Microsoft Paint (55 %), Gimpiä käytti 50 prosenttia ja Adobe Photoshopia 34 prosenttia. Paint.NETin käyttäjiä oli 18 prosenttia. Muita kuin listalla olevia työkaluja käytti kaksi vastanneista (11 %). Näihin työkaluihin kuuluivat InkScape (ilmaisen lähdekoodin vektorigrafiikkatyökalu), PDFCreator (työkalu jolla voi tulostaa lähes mistä tahansa ohjelmasta PDF-tiedostoja), OmniPage (työkalu jolla voidaan muuntaa paperidokumentteja, PDF-tiedostoja ja -lomakkeita eri tiedostomuotoihin) ja Notepad (Microsoft Windowsin tekstieditori) (kuvio 15).

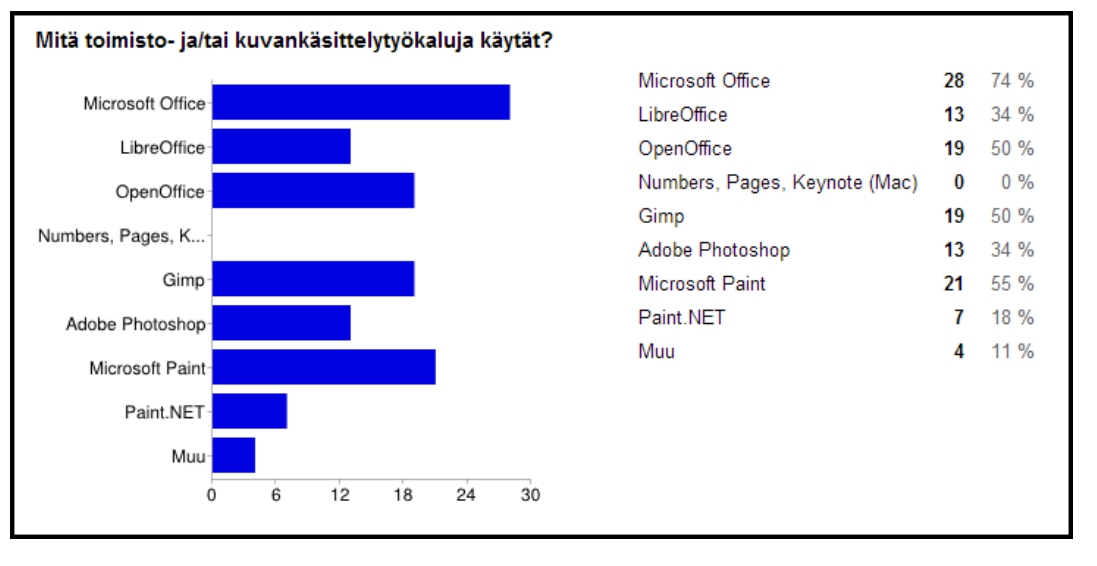

Kuvio 15. 2.–5. vuoden jatkavien opiskelijoiden toimisto- ja kuvankäsittelytyökalut.

### <span id="page-22-0"></span>**3.2.5 Ohjelmointiympäristöt ja editorit**

Kolmas työkalukategoria kyselylomakkeissa oli ohjelmointiympäristöt ja editorit. Opiskelijoilta kysyttiin, mitä ohjelmointiympäristöjä ja/tai editoreja he käyttävät. Syksyllä 2014 aloittaneilta kysyttiin samassa kysymyksessä myös, mitä he haluaisivat oppia käyttämään.

Syksyllä 2014 aloittaneiden vastanneiden kesken suosituin työkalu oli Sublime Text 2 (81 %), Notepad++:n (76 %) ja Microsoft Visual Studion (52 %) seuratessa toisena ja kolmantena. Molemmat Notepad++ ja Sublime Text 2 ovat editoreita ja Microsoft Visual Studio ohjelmointiympäristö. Neljänneksi suosituin oli monialustainen pelimoottori Unity 3D (48 %). Eclipse (29 %), MonoDevelop (19 %) ja Adobe Dreamweaver (10 %) olivat vähiten suosittuja. Yksi vastanneista (5 %) oli myös lisännyt Muu: -kohtaan Sublime Text 3:n (kuvio 16).

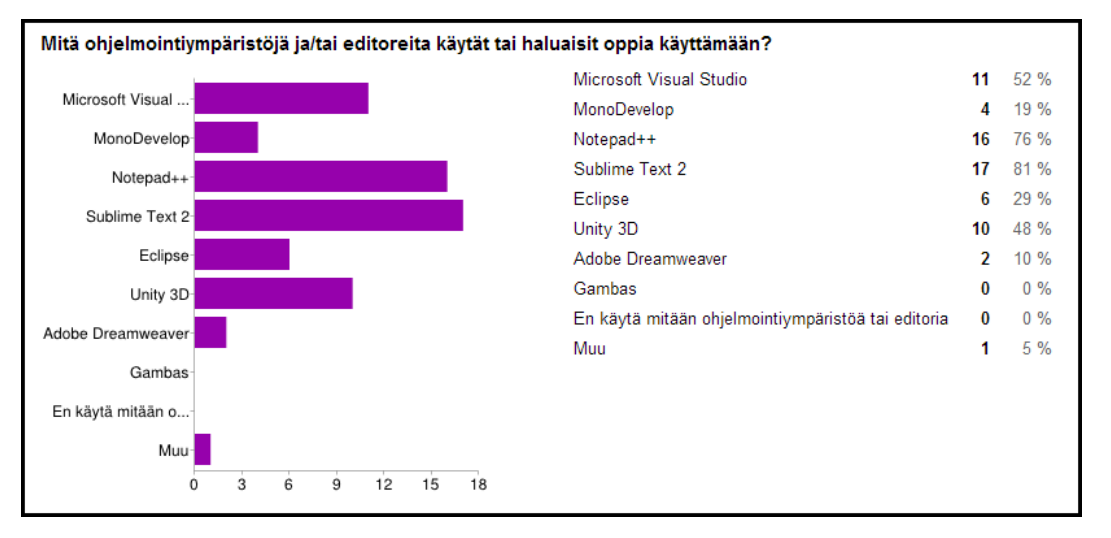

Kuvio 16. Syksyllä 2014 aloittaneiden opiskelijoiden ohjelmointiympäristöt ja editorit.

2.–5. vuoden jatkavien opiskelijoiden suosituimmat työkalut olivat Notepad++ (79 %), Microsoft Visual Studio (74 %), MonoDevelop (45 %) ja Unity 3D (50 %), Eclipseä käytti 37 prosenttia ja Sublime Text 2:sta 34 prosenttia. Adobe Dreamweaveriä käytti 8 prosenttia ja yksi (3 %) vastanneista ei käyttänyt mitään ohjelmointiympäristöä tai editoria. 2.–5. vuoden jatkavien opiskelijoiden keskuudessa Muu: -kohtaan tuli useita työkaluja: PHPStorm, CodeBlocks, Netbeans, Emacs + SLIME ja Intellij Idea (kuvio 17).

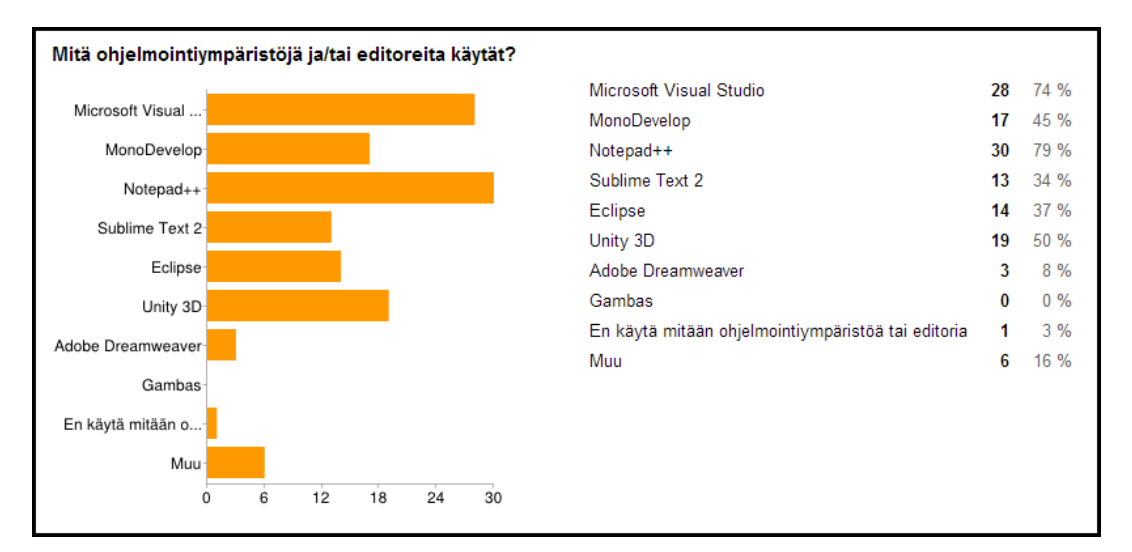

Kuvio 17. 2.–5. vuoden jatkavien opiskelijoiden ohjelmointiympäristöt ja editorit.

## <span id="page-24-0"></span>**3.2.6 Versionhallintasovellukset ja -palvelut**

Neljäntenä työkalukategoriana kyselylomakkeissa oli versionhallintasovellukset ja -palvelut. Opiskelijoilta kysyttiin, mitä versionhallintasovelluksia ja/tai – palveluja he käyttävät. Syksyllä 2014 aloittaneilta opiskelijoilta kysyttiin samassa kysymyksessä myös, mitä he haluaisivat oppia käyttämään.

Syksyllä 2014 aloittaneiden opiskelijoiden kesken versionhallintasovellusten ja palveluiden käyttö tai halu oppia käyttämään keskittyi Gitiin (24 %) ja GitHubiin (29 %). Vastanneista iso osa (57 %) ilmoitti, että ei käytä minkäänlaista versionhallintaa. Gitin ja GitHubin lisäksi Subversion (SVN) (10 %) ja Microsoft Visual Source Safe (10 %) saivat kannatusta (kuvio 18).

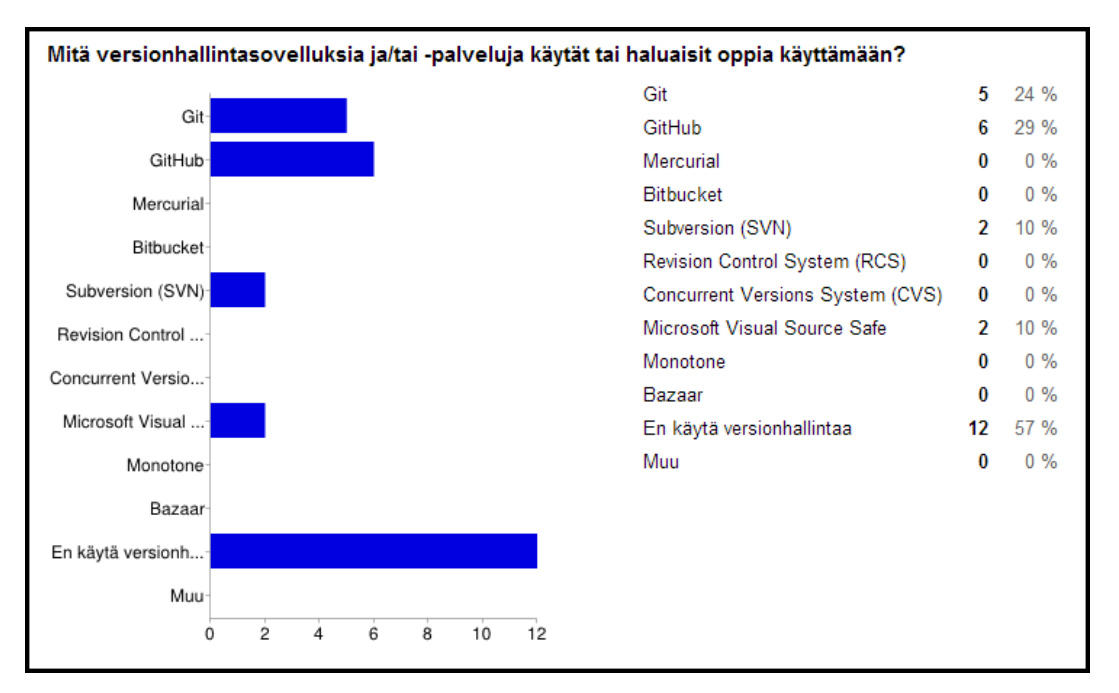

Kuvio 18. Syksyllä 2014 aloittaneiden opiskelijoiden versionhallintasovellukset ja -palvelut.

Myös suurin osa 2.–5. vuoden jatkavista opiskelijoista käytti Gitiä (58 %) ja GitHubia (45 %). Subversion (SVN):llä käyttäjiä oli 24 prosenttia ja Bitbucketin käyttäjiä 18 prosenttia. Mercurialia käytti 5 prosenttia, Concurrent Versions Systemiä (CVS) ja Monotonea kumpaakin 3 prosenttia. 21 prosenttia vastanneista ei käyttänyt versionhallintaa (kuvio 19).

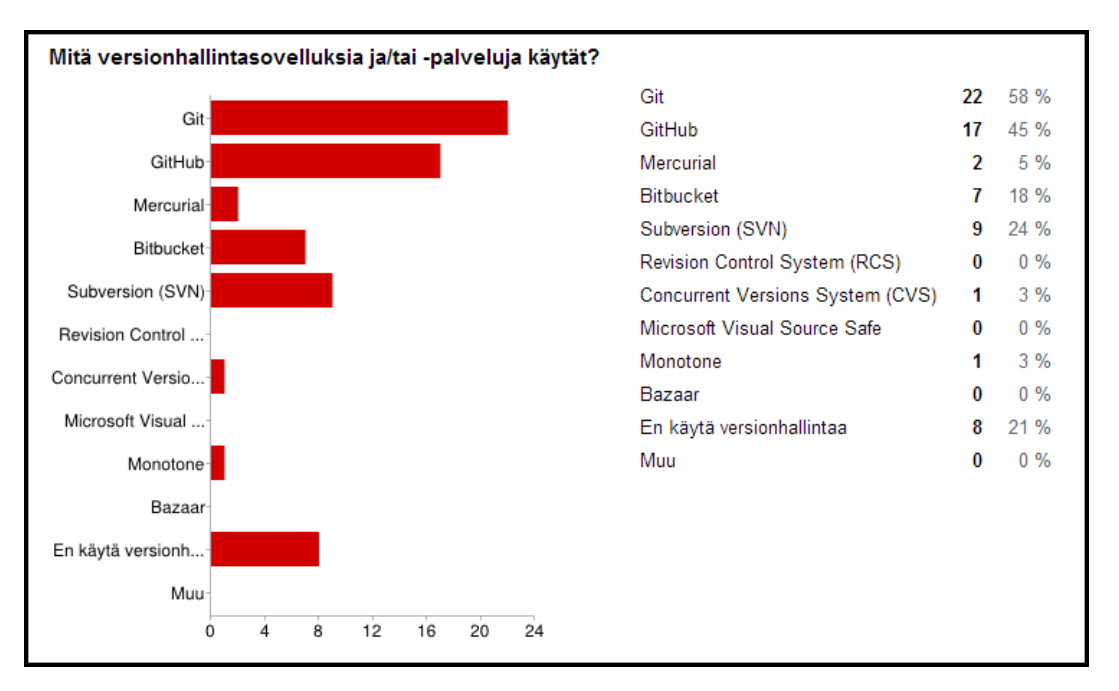

Kuvio 19. 2.–5. vuoden jatkavien opiskelijoiden versionhallintasovellukset ja palvelut.

## <span id="page-25-0"></span>**3.2.7 Projektin- ja työnhallintatyökalut**

Toiseksi viimeinen työkalukategoria oli projektin- ja työnhallintatyökalut. Opiskelijoilta kysyttiin, mitä projektin- ja/tai työnhallintatyökaluja he käyttävät. Syksyllä 2014 aloittaneilta opiskelijoilta kysyttiin myös, mitä he haluaisivat oppia käyttämään. Syksyllä 2014 aloittaneiden opiskelijoiden kyselylomakkeessa ei ollut vaihtoehtoa "En käytä projektin- tai työnhallinnan työkaluja". Tämä johtui inhimillisestä virheestä, joka tapahtui kyselyn toteutusvaiheessa, eikä vaihtoehdon puuttumista huomattu edes testausvaiheessa.

Syksyllä 2014 aloittaneiden opiskelijoiden suosituin työkalu oli Dropbox (90 %). Skype (67 %) ja Google Drive (62 %) olivat myös enemmistön suosimia. Noin neljännes vastanneista käytti (24 %) mIRCiä ja 19 prosenttia vastanneista Google Hangoutsia. Kumpaakin, Microsoft OneNotea (10 %) ja Trelloa (10 %), käytti kaksi vastanneista (kuvio 20).

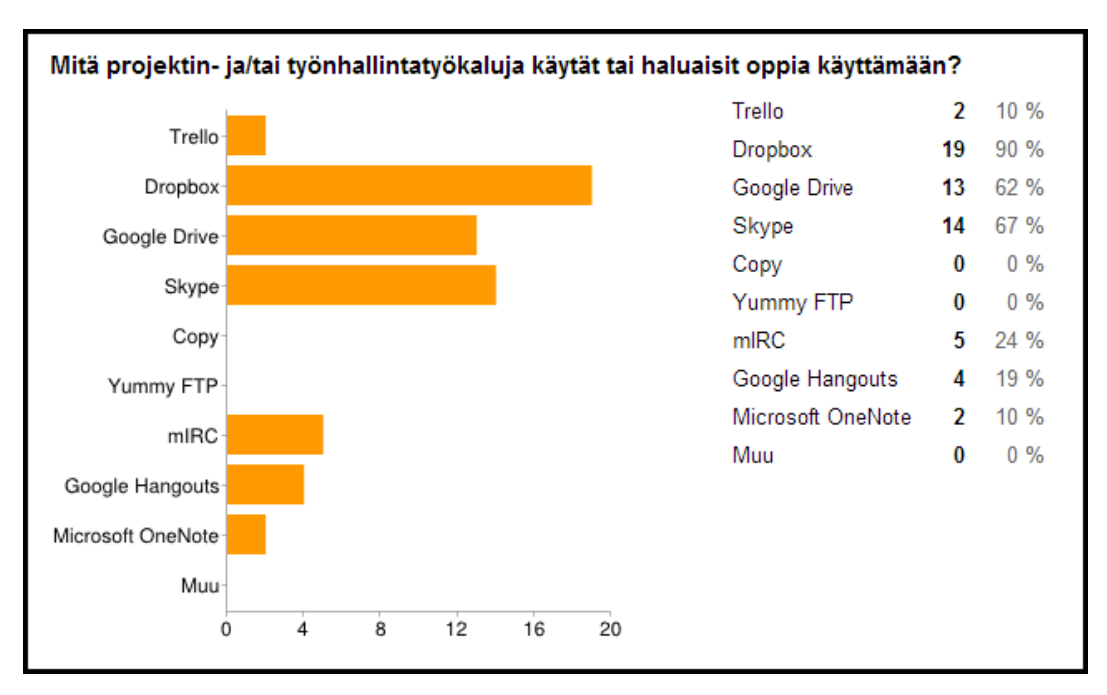

Kuvio 20. Syksyllä 2014 aloittaneiden projektin- ja työnhallintatyökalut.

2.–5. vuoden jatkavien opiskelijoiden suosituimmat työkalut olivat Dropbox (89 %), Google Drive (89 %) ja Skype (66 %). Trelloa ja mIRCiä kumpaakin käytti 37 prosenttia. Google Hangoutsin (5 %), Microsoft OneNoten (5 %) ja jonkun muun työkalun (5 %) käyttäjiä oli yhteensä 15 prosenttia. 3 prosenttia ei käyttänyt mitään projektin- ja työnhallintatyökalua. Muita 2.–5. vuoden opiskelijoiden käyttämiä projektin- ja työnhallintatyökaluja olivat Feng Office, Thunderbird Lightning, Google Calendar, Filezilla, Putty, Spideroak ja Jira (kuvio 21).

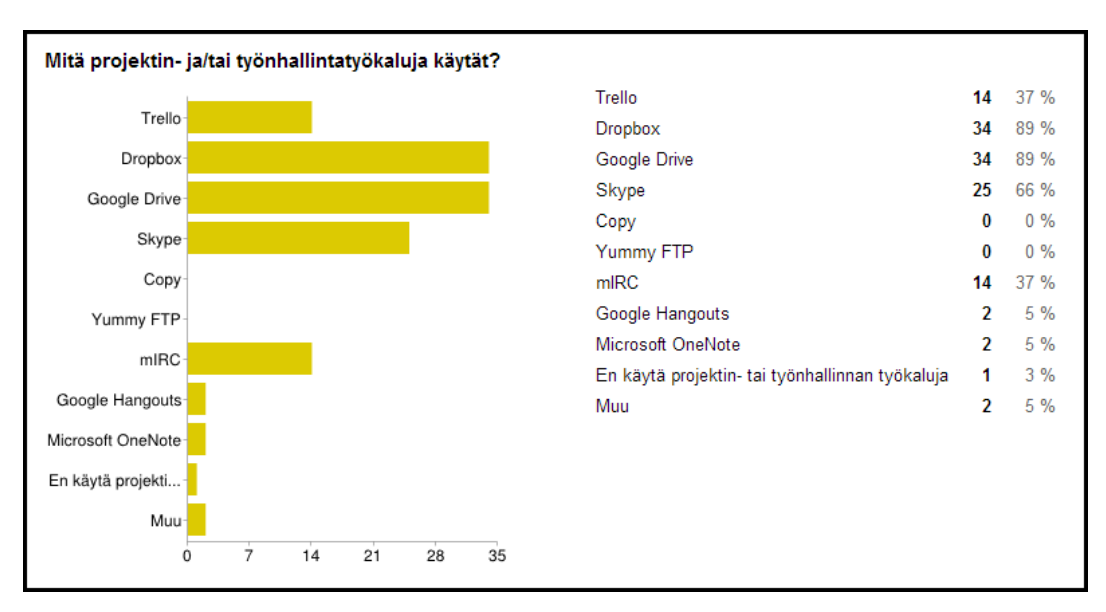

Kuvio 21. 2.–5. vuoden jatkavien opiskelijoiden projektin- ja työnhallintatyökalut.

# <span id="page-27-0"></span>**3.2.8 Palvelimet ja tietokannat**

Viimeisenä työkalukategoriana kyselylomakkeissa oli palvelimet ja tietokannat. Opiskelijoilta kysyttiin, mitä palvelimia ja/tai tietokantoja he käyttävät. Syksyllä 2014 aloittaneilta kysyttiin myös, mitä he haluaisivat oppia käyttämään. Tässä kysymyksessä ei ollut vaihtoehtona "En käytä palvelimia tai tietokantoja", koska jo tietojenkäsittelyn koulutuksen perusopinnoissa tulee tutuksi muun muassa MySQL.

Syksyllä 2014 aloittaneiden opiskelijoiden kesken MySQL (67 %) ja Apache (62 %) olivat suosituimmat. Tomcatia käytti tai halusi oppia käyttämään 14 prosenttia, SQLiteSpy:ta 19 prosenttia. Yksi vastanneista kirjoitti Muu: -kohtaan pelkästään yhden erikoismerkin, joka ei ole mikään palvelin tai tietokanta, joten sitä ei huomioida tässä raportissa (kuvio 22).

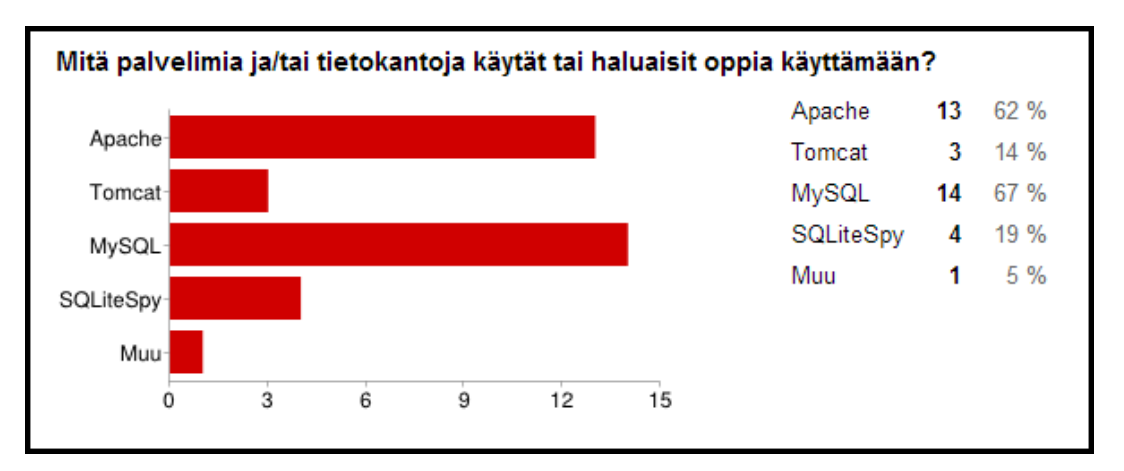

Kuvio 22. Syksyllä 2014 aloittaneiden opiskelijoiden palvelimet ja tietokannat.

2.–5. vuoden jatkavien opiskelijoiden palvelin ja tietokantavalinnat olivat samassa linjassa syksyllä 2014 aloittaneiden opiskelijoiden valintojen kanssa. Apachea käytti 53 prosenttia ja MySQL:ää 87 prosenttia, kuusi vastanneista käytti Tomcatia (16 %) ja viisi vastanneista jotain muuta (13 %) (kuvio 23). Muita vastanneiden käyttämiä palvelimia tai tietokantoja olivat muun muassa Node.js, MongoDB ja Sqlite.

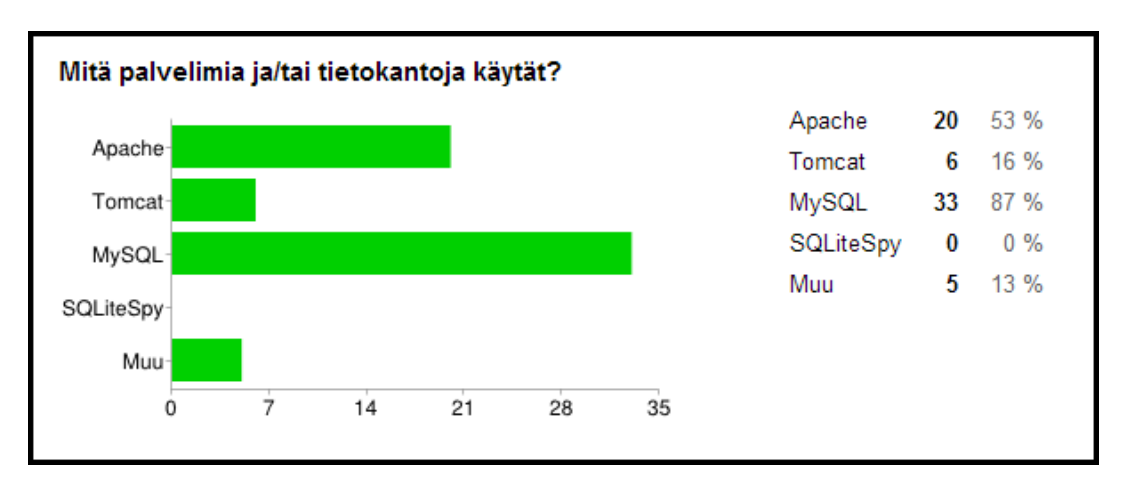

Kuvio 23. 2.–5. vuoden jatkavien opiskelijoiden palvelimet ja tietokannat.

# <span id="page-28-0"></span>**3.3 Laitteet**

Kyselomakkeiden viimeisessä osiossa kysyttiin, mitä laitteita opiskelijat käyttävät vapaa-ajalla, IT-alan työssä ja opinnoissa. Osiossa kysyttiin myös opiskelijoiden mielipidettä siihen, miten eri laitteita huomioidaan opetuksessa tai pitäisikö älypuhelimia ja taulutietokoneita ottaa erityisesti huomioon.

# <span id="page-28-1"></span>**3.3.1 Vapaa-ajalla**

Ensimmäisenä laiteosiossa kysyttiin, mitä laitteita opiskelija käyttävät vapaaajalla. Vaihtoehtoina olivat perinteiset pöytätietokone ja kannettava tietokone sekä näiden lisäksi uudempaa teknologiaa edustavat älypuhelin ja taulutietokone (tablet).

Syksyllä 2014 aloittaneista opiskelijoista 90 prosenttia vastanneista käytti älypuhelinta ja 33 prosenttia taulutietokonetta. Ottaen huomioon vastaajien määrän (21), seitsemän taulutietokoneen käyttäjää oli yllättävän suuri määrä näinkin pienessä otoksessa. Pöytäkonetta ja kannettavaa tietokonetta käytti 71 prosenttia vastanneista (kuvio 24).

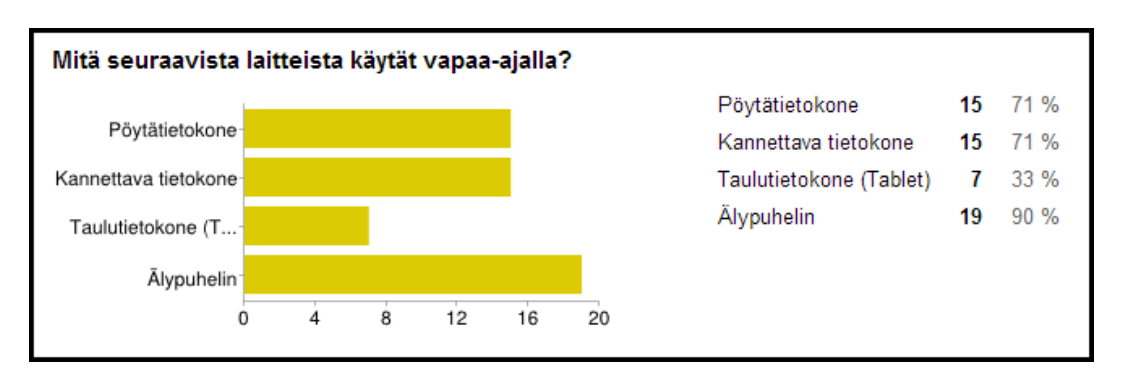

Kuvio 24. Syksyllä 2014 aloittaneiden opiskelijoiden käyttämät laitteet vapaaajalla.

2.–5. vuoden jatkavien opiskelijoiden kohdalla suosituin laite vapaa-ajalla oli pöytätietokone (84 %). Älypuhelimen käyttäjiä oli 79 prosenttia, kannettavaa tietokonetta käytti vastanneista 61 prosenttia ja taulutietokonetta 24 prosenttia (kuvio 25).

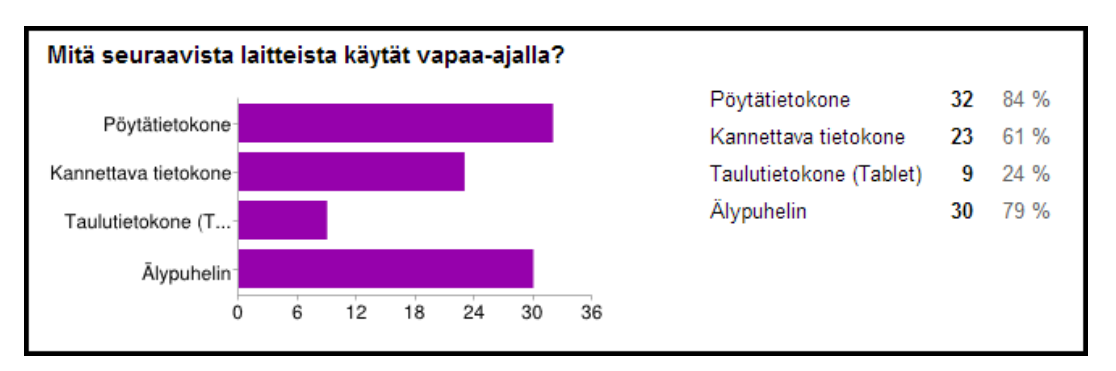

Kuvio 25. 2.–5. vuoden jatkavien opiskelijoiden käyttämät laitteet vapaa-ajalla.

# <span id="page-29-0"></span>**3.3.2 IT-alan työssä**

Toisena laiteosioissa kysyttiin, mitä laitteita opiskelijat käyttävät IT-alan työssään. Vaihtoehtoina olivat perinteiset pöytätietokone ja kannettava tietokone sekä näiden lisäksi uudempaa teknologiaa edustavat taulutietokone (tablet) ja älypuhelin.

Tässä raportissa ei käsitellä kyselyyn vastanneiden IT-alan työssä käyttämiä laitteita, koska kysymykseen tuli vastauksia enemmän kuin IT-alan työssä käyviä oli. Koen, että kysymyksen tulokset eivät olisi todenmukaisia, enkä ota niitä mukaan tulosten esittelyyn.

#### <span id="page-30-0"></span>**3.3.3 Opinnoissa**

Kolmantena laiteosiossa kysyttiin, mitä laitteita opiskelijat käyttävät opinnoissa. Vaihtoehdot olivat samat kuin edellisissä kysymyksissä. Syksyllä 2014 aloittaneilta opiskelijoilta kysyttiin, mitä laitteita he aikovat käyttää opinnoissaan. 2.–5. vuoden jatkavilta opiskelijoilta kysyttiin, mitä laitteita he käyttävät opinnoissaan.

Vastanneiden mukaan syksyllä 2014 aloittaneet opiskelijat aikoivat käyttää opinnoissaan lähes samoja laitteita kuin vapaa-ajallaan. Älypuhelimien ja taulutietokoneiden määrä oli laskenut vapaa-ajan laitteisiin nähden, mutta pöytätietokoneen käyttäjien määrä noussut (kuviot 24 ja 26). Pöytätietokonetta opinnoissaan aikoi käyttää vastanneista 81 prosenttia, kannettavaa tietokonetta 62 prosenttia, älypuhelinta 67 prosenttia ja taulutietokonetta 19 prosenttia (kuvio 26).

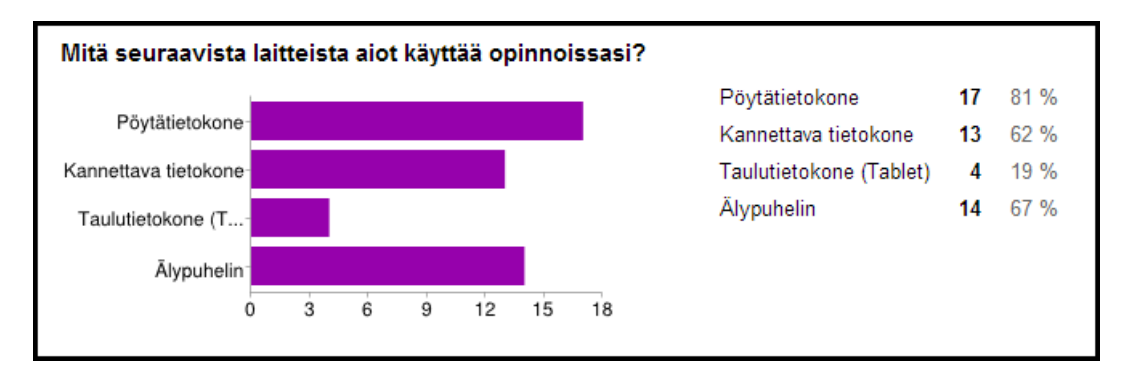

Kuvio 26. Syksyllä 2014 aloittaneiden opiskelijoiden käyttämät laitteet opinnoissa.

2.–5. vuoden jatkavien opiskelijoiden laitevalinnat vapaa-ajan ja opiskelussa käytettävien välillä vaihtelivat suuremmin kuin syksyllä 2014 aloittaneilla opiskelijoilla. Pöytäkone oli suosittu myös opinnoissa, mutta älypuhelinta käytettiin huomattavasti vähemmän opinnoissa kuin vapaa-ajalla (kuviot 25 ja 27). Vastanneista opinnoissaan käytti pöytätietokonetta 82 prosenttia, kannettavaa tietokonetta 45 prosenttia, taulutietokonetta 8 prosenttia ja älypuhelinta 34 prosenttia (kuvio 27).

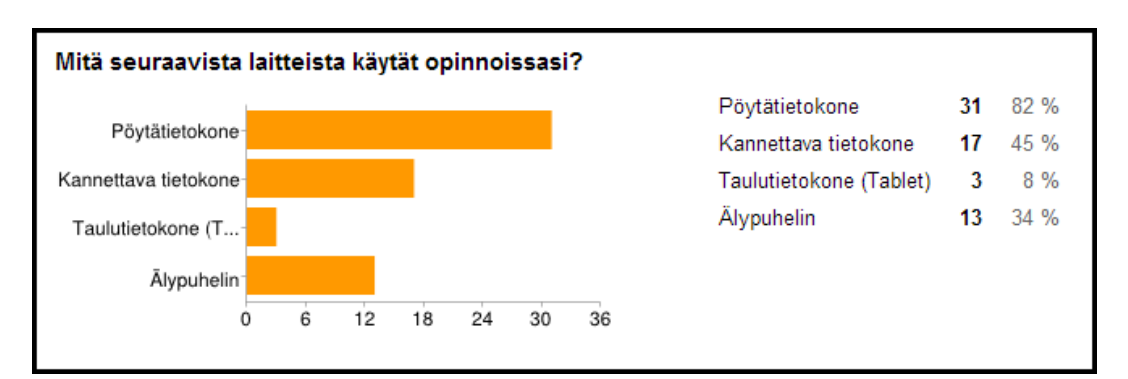

Kuvio 27. 2.–5. vuoden jatkavien opiskelijoiden käyttämät laitteet opinnoissa.

# <span id="page-31-0"></span>**3.3.4 Älypuhelinten ja taulutietokoneiden huomiointi opetuksessa**

Viimeisenä kyselylomakkeessa kysyttiin, miten älypuhelimia ja taulutietokoneita huomioidaan opetuksessa tai pitäisikö niitä huomioida erikseen opetuksessa. Syksyllä 2014 aloittaneilta opiskelijoilta kysyttiin, haluaisitko että opetuksessa otetaan erityisesti huomioon älypuhelimet ja taulutietokoneet. 2.–5. vuoden jatkavilta opiskelijoilta puolestaan kysyttiin, pitäisikö opetuksessa huomioida paremmin älypuhelimet ja taulutietokoneet.

Syksyllä 2014 aloittaneiden opiskelijoiden vastanneiden kesken kyllä- (52 %) ja ei-vastaukset (48 %) jakautuivat varsin tasaisesti. Noin puolet (52 %) vastanneista olivat siis sitä mieltä, että opetuksessa tulisi ottaa erityisesti huomioon älypuhelimet ja taulutietokoneet (kuvio 28).

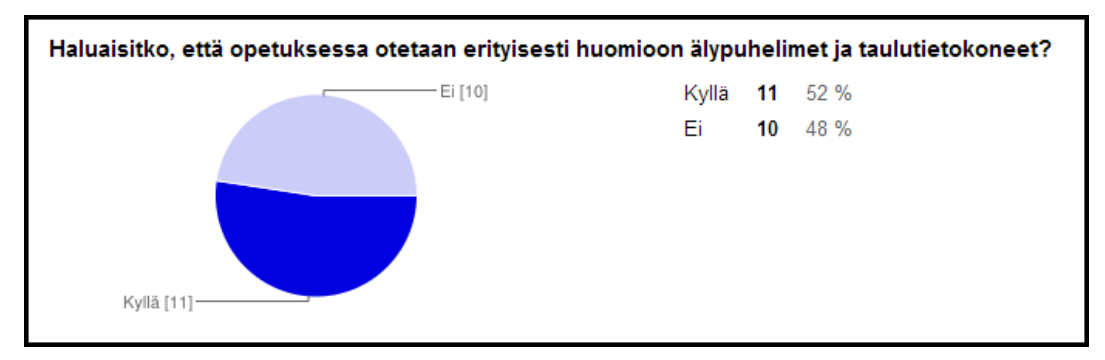

Kuvio 28. Älypuhelimien ja taulutietokoneiden huomiointi opetuksessa syksyllä 2014 aloittaneiden opiskelijoiden mielestä.

2.–5. vuoden jatkavien opiskelijoiden kohdalla enemmistö (53 %) oli sitä mieltä, että älypuhelimet ja taulutietokoneet pitäisi huomioida paremmin opetuksessa. 13 prosenttia oli sitä mieltä, että ne huomioidaan jo hyvin. 34 prosenttia koki, että älypuhelimia ja taulutietokoneita ei tarvitse huomioida paremmin opetuksessa (kuvio 29).

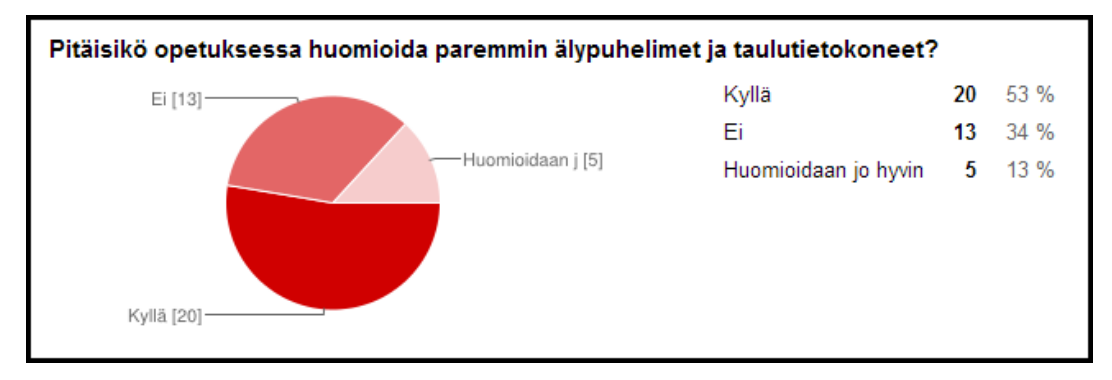

Kuvio 29. Älypuhelimien ja taulutietokoneiden huomiointi opetuksessa 2.–5. vuoden jatkavien opiskelijoiden mielestä.

# <span id="page-32-0"></span>**3.4 Opettajat**

Selvittämällä myös opettajien käyttämiä työkaluja ja laitteita voidaan päätellä miten hyvin opetuksessa käytettävät työkalut ja laitteet vastaavat opiskelijoiden käyttämiä. Tämä on oleellinen tieto selvittääksemme tietojenkäsittelyn koulutuksen nykytilan. Tietoa voidaan myös hyödyntää koulutuksen kehittämisessä, kun valitaan esimerkiksi uusia työkaluja opetuksessa käytettäväksi.

Tietojenkäsittelyn opettajille suunnattu kysely oli rakenteeltaan sama kuin syksyllä 2014 aloittaneiden opiskelijoiden ja 2.–5. vuoden opiskelijoiden kyselyt (perustiedot, työkalut ja laitteet), pieniä muutoksia lukuunottamatta. Opettajien kysymyksissä keskityttiin selvittämään, mitä työkaluja he käyttävät opetuksessa. Opettajilta kysyttiin myös, miten heidän mielestään työkalut ja laitteet vastaavat tämän päivän työelämän tarpeita.

# <span id="page-33-0"></span>**3.4.1 Perustiedot**

Ensimmäisenä perustietona opettajilta kysyttiin ikää. Tietojenkäsittelyn opettajien keski-iäksi muodostui 43 vuotta. Nuorimmat opettajat olivat 35 vuotta ja vanhin 58.

Toisena taustatietona kysyttiin, mitä kursseja he opettavat eniten. Suurin osa opettajista (57 %) opetti eniten yhteisiä perus- ja ammattiopintoja. Kaksi opettajaa (29 %) opetti eniten sovelluskehityksen kursseja ja yksi opettaja (14 %) sähköistä liiketoimintaa (kuvio 30).

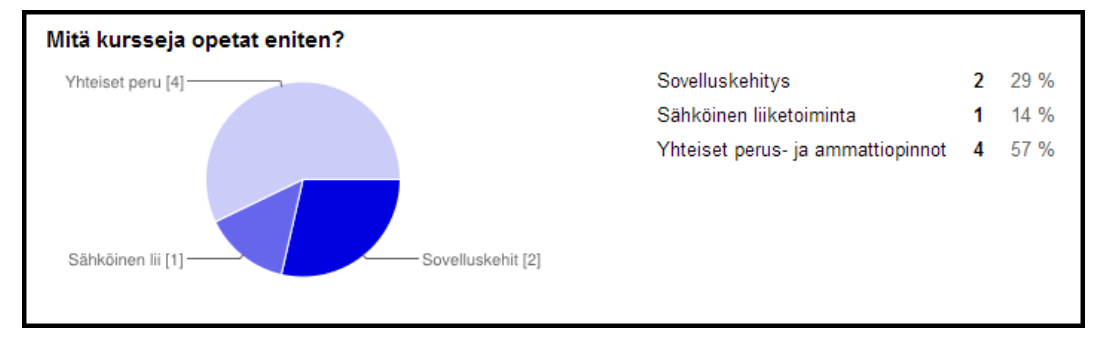

Kuvio 30. Opetettavien kurssien jakautuminen.

# <span id="page-33-1"></span>**3.4.2 Työkalut**

Työkalut-osiossa kysyttiin ensimmäisenä, suosivatko opettajat työkaluvalinnoissaan avoimen lähdekoodin sovelluksia. Enemmistö opettajista (71 %) suosi avoimen lähdekoodin sovelluksia, yksi opettaja (14 %) ei suosinut ja yksi opettaja (14 %) ei osannut sanoa (kuvio 31).

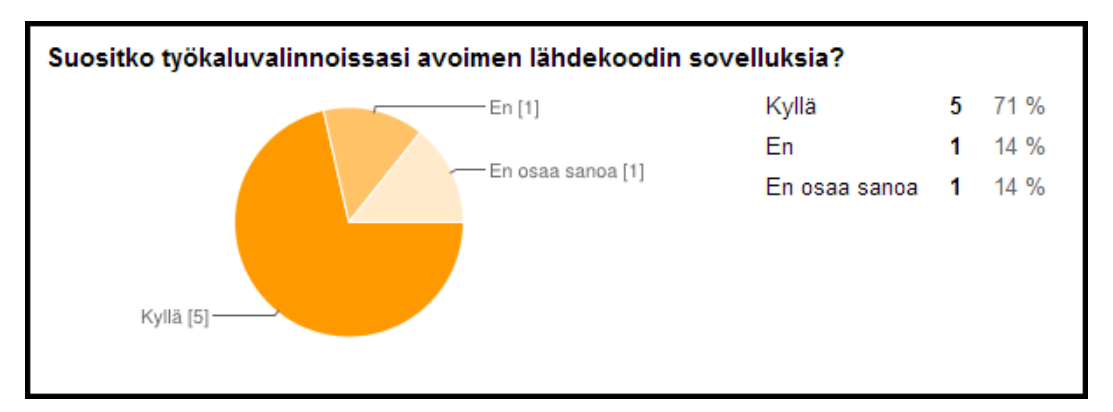

Kuvio 31. Opettajien avoimen lähdekoodin sovelluksien suosiminen.

Toisena kysyttiin, mitä käyttöjärjestelmiä opettajat käyttävät. Microsoft Windowsin (86 %) ja Mac OS X:n (86 %) käyttäjiä oli yhtä paljon, kaksi opettajaa (29 %) käytti myös Linux-jakeluita. Androidin käyttäjiä opettajista oli 43 prosenttia. Yksi opettaja oli kirjoittanut Muu: -kohtaan, että käyttää opetuksessa Microsoft Windowsia, mutta Mac OS X on käytössä toisella työkoneella (kuvio 32).

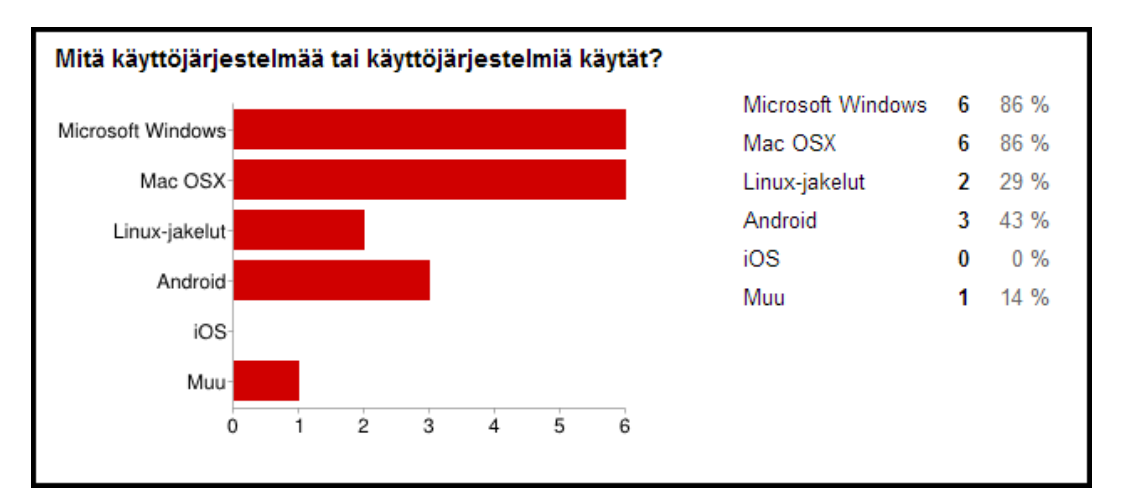

Kuvio 32. Opettajien käyttämät käyttöjärjestelmät.

Kolmantena kysyttiin, mitä toimisto- ja/tai kuvankäsittelytyökaluja opettajat käyttävät opetuksessa. Suosituin toimistotyökalu oli Microsoft Office (86 %). OpenOfficea käytti kolme opettajaa (43 %) ja LibreOfficea yksi opettaja (14 %). Yksi opettajista (14 %) käytti Applen Numbers-, Pages-, Keynote-sovelluksia. Kuvankäsittelytyökaluista suosituimmat olivat Adobe Photoshop (29 %) ja Gimp (29 %), molempia käytti kaksi opettajaa. Microsoft Paintia (14 %) ja Paint.NETiä (14 %) käytti kumpaakin yksi opettaja (kuvio 33).

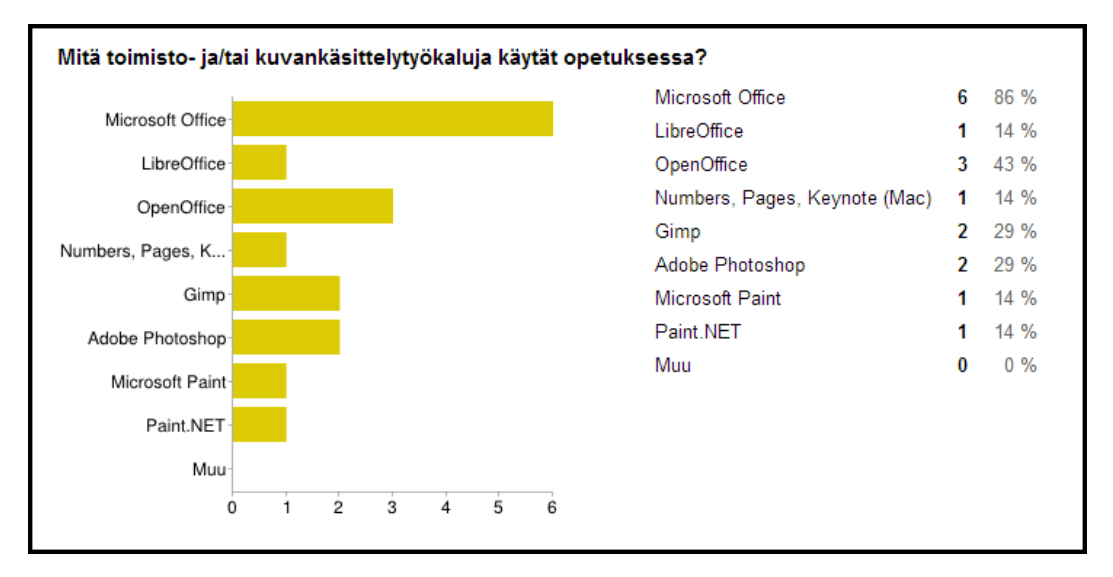

Kuvio 33. Opettajien käyttämät toimisto- ja kuvankäsittelytyökalut.

Neljäntenä kysyttiin, mitä ohjelmointiympäristöjä ja/tai editoreita opettajat käyttävät opetuksessa. Suosituimmaksi työkaluiksi nousivat Microsoft Visual Studio (71 %), Notepad++ (57 %) ja Eclipse (57 %). MonoDevelopilla (29 %) ja Unity 3D:llä (29 %) oli molemmilla kaksi käyttäjää. Sublime Text 2:ta (14 %) ja Adobe Dreamweaveriä (14 %) käytti kumpaakin yksi opettaja. Muu: -kohtaan yksi opettaja ilmoitti käyttävänsä Emacsia (14 %) (kuvio 34).

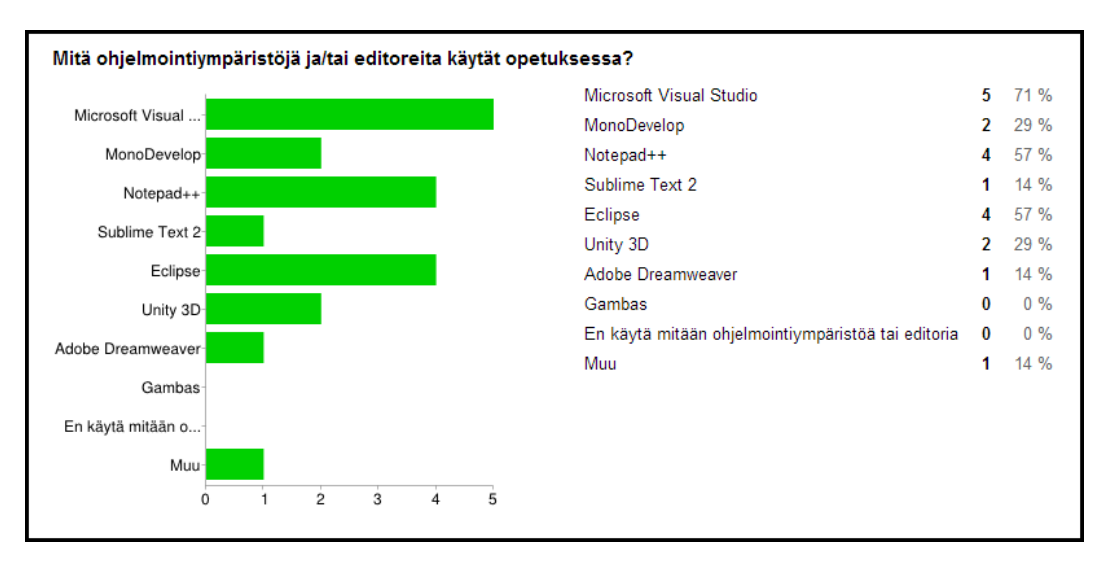

Kuvio 34. Opettajien käyttämät ohjelmointiympäristöt ja editorit.

Viidentenä kysyttiin, mitä versionhallintasovelluksia ja/tai -palveluja opettajat käyttävät opetuksessa. Käytetyimmäksi versionhallintasovellukseksi tai palveluksi nousi GitHub (57 %). Gitiä (29 %), Bitbucketia ja Subversion SVN:ää käytti jokaista kaksi opettajaa. 43 prosenttia opettajista ilmoitti, ettei käytä opetuksessa ollenkaan versionhallintaa (kuvio 35).

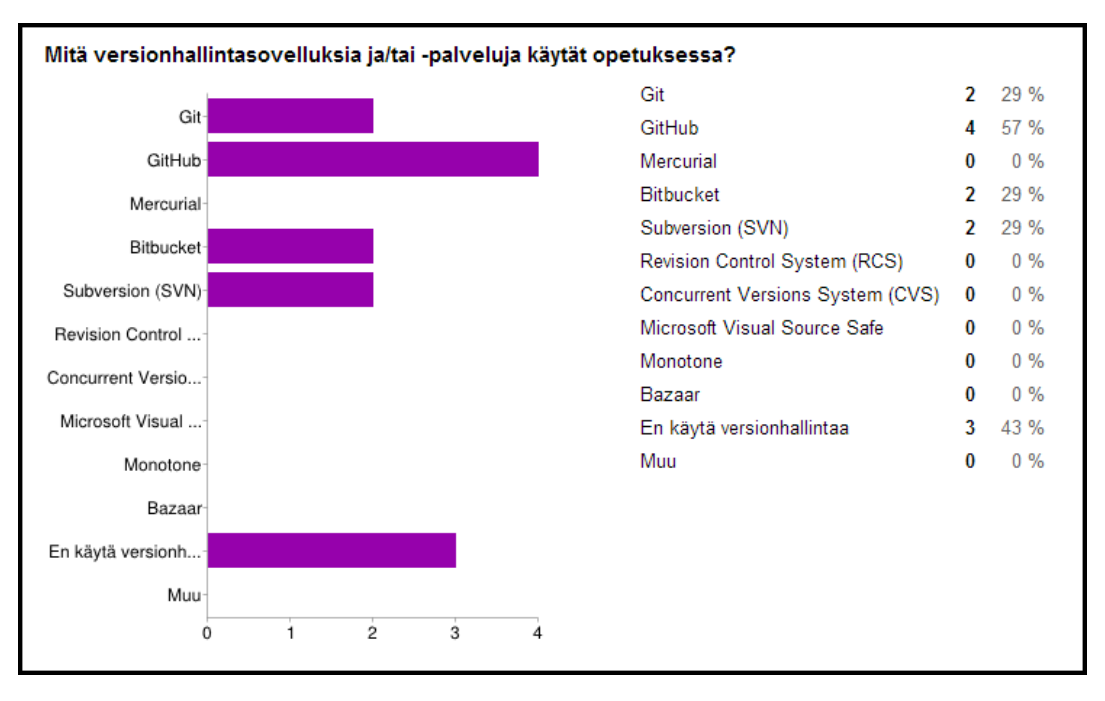

Kuvio 35. Opettajien käyttämät versionhallintasovellukset ja -palvelut.

Kuudentena kysyttiin, mitä projektin- ja /tai työnhallintatyökaluja opettajat käyttävät opetuksessa. Ylivoimaisesti suosituin työkalu oli Google Drive (100 %), toiseksi suosituin oli Dropbox, jota käytti 71 prosenttia. Kolmanneksi suosituin oli Trello (43 %). Skypeä (14 %) ja jotain muuta työkalua (14 %) käytti molempia yksi opettaja. Muu: -kohtaan lisätty työkalu oli Microsoft OneDrive (kuvio 36).

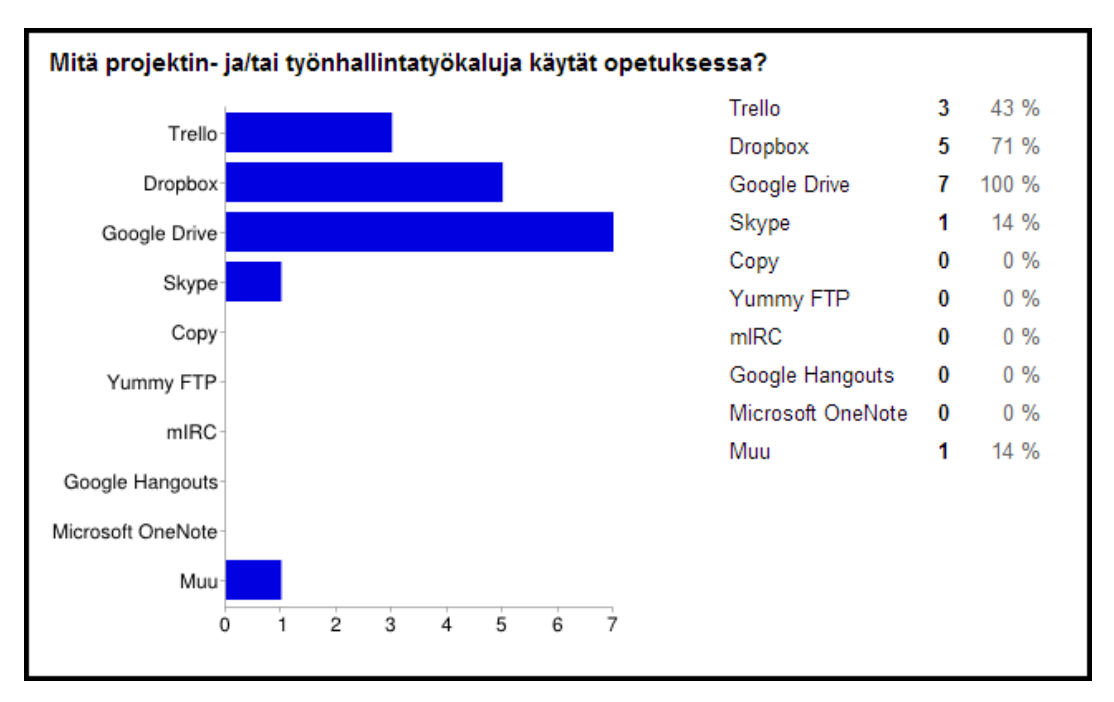

Kuvio 36. Opettajien käyttämät projektin- ja työnhallintatyökalut.

Seitsemäntenä kysyttiin, mitä palvelimia ja/tai tietokantoja opettajat käyttävät opetuksessaan. Suosituimmaksi noussutta Apachea (57 %) käytti neljä opettajaa. MySQL:lää (29 %) käytti kaksi opettajaa. Yksi opettaja käytti Tomcatia (14 %). Muu: -kohtaan yksi opettaja kirjoitti käyttävänsä opetuksessa Accessia paikallisesti ja yksi opettaja ilmoitti, ettei käytä mitään palvelinta tai tietokantaa (kuvio 37).

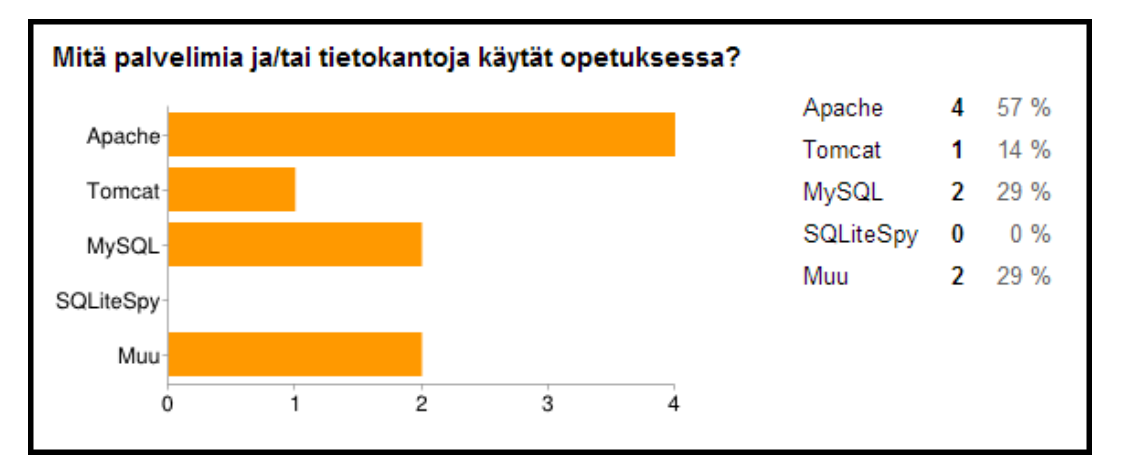

Kuvio 37. Opettajien käyttämät palvelimet ja tietokannat.

Viimeisenä työkalut-osiossa kysyttiin, miten hyvin opetuksessa käytetyt työkalut vastaavat tämän päivän työelämän tarpeita. Melkein kaikki opettajat (86 %) olivat sitä mieltä, että heidän käyttämänsä työkalut vastaavat hyvin tämän päivän työelämän tarpeita. Ainoastaan yksi oli sitä mieltä, että ne vastaavat huonosti työelämän tarpeita (kuvio 38).

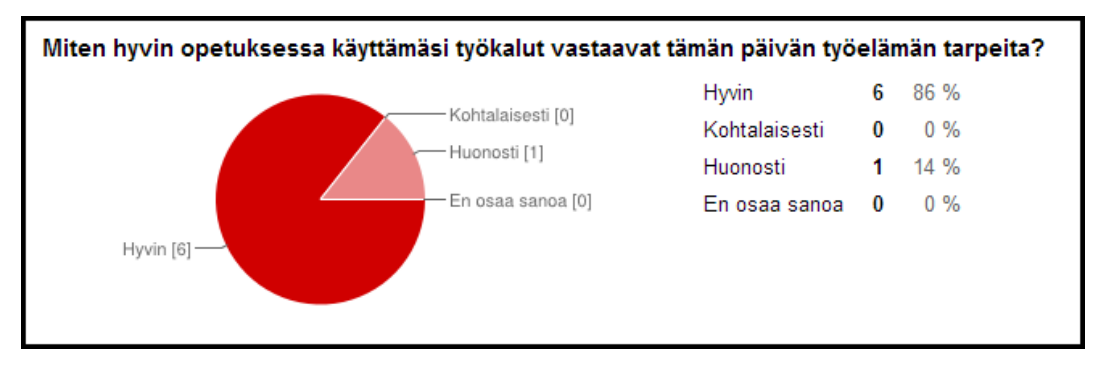

Kuvio 38. Opetuksessa käytettävien työkalujen vastaaminen työelämän tarpeisiin.

### <span id="page-38-0"></span>**3.4.3 Laitteet**

Laiteosiossa kysyttiin ensimmäisenä, mitä laitteita opettajat käyttävät vapaaajallaan. Vaihtoehtoina olivat pöytätietokone, kannettava tietokone, älypuhelin ja taulutietokone (tablet). Kaikki opettajat (100 %) käyttivät kannettavaa tietokonetta. Toiseksi eniten käytetty laite oli älypuhelin, jota käytti 86 prosenttia opettajista. Taulutietokonetta käytti viisi opettajaa (71 %) ja pöytätietokonetta neljä opettajaa (57 %) (kuvio 39).

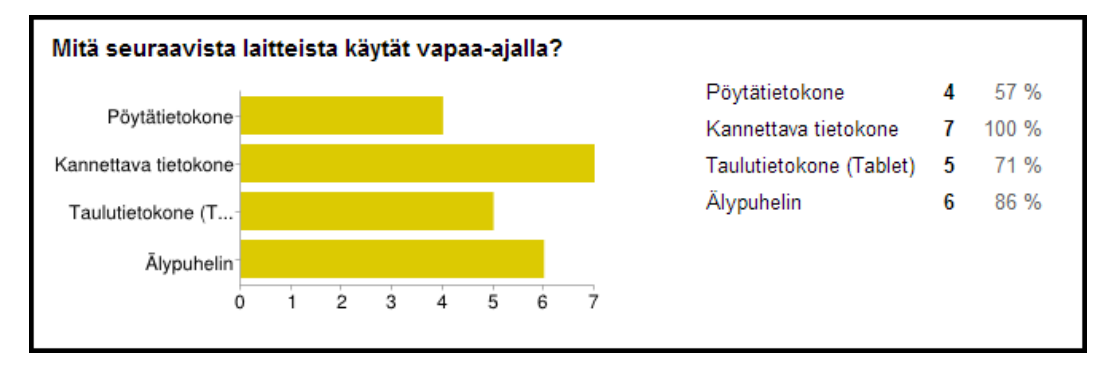

Kuvio 39. Opettajien vapaa-ajalla käyttämät laitteet.

Toisena kysyttiin, mitä laitteita opettajat käyttävät opetuksessa. Vaihtoehtoina olivat pöytätietokone, kannettava tietokone, älypuhelin ja taulutietokone (tablet). Kaikki opettajat (100 %) käyttivät opetuksessa pöytätietokonetta ja kuusi opettajaa (86 %) käytti myös kannettavaa tietokonetta. Kukaan opettajista ei käyttänyt taulutietokonetta ja älypuhelinta opetuksessa (kuvio 40).

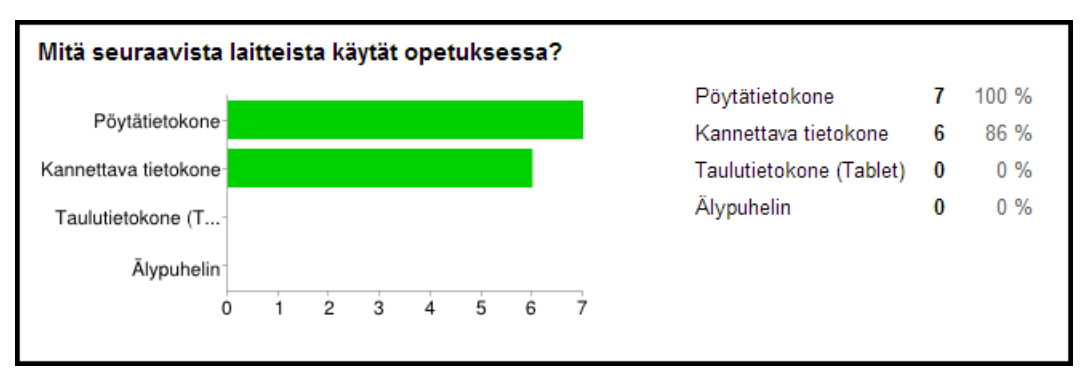

Kuvio 40. Opettajien opetuksessa käyttämät laitteet.

Kolmantena kysyttiin, mitä laitteita opettajat haluaisivat käyttää enemmän opetuksessa. Vaihtoehtoina olivat pöytätietokone, kannettava tietokone, älypuhelin ja taulutietokone (tablet). Suurin osa opettajista (86 %) halusi käyttää taulutietokonetta enemmän opetuksessa. Neljä opettajaa (57 %) halusi hyödyntää myös älypuhelinta opetuksessa. Kaksi opettajaa (29 %) halusi lisätä pöytätietokoneen käyttöä ja yksi opettaja (14 %) kannettavan tietokoneen käyttöä (kuvio 41).

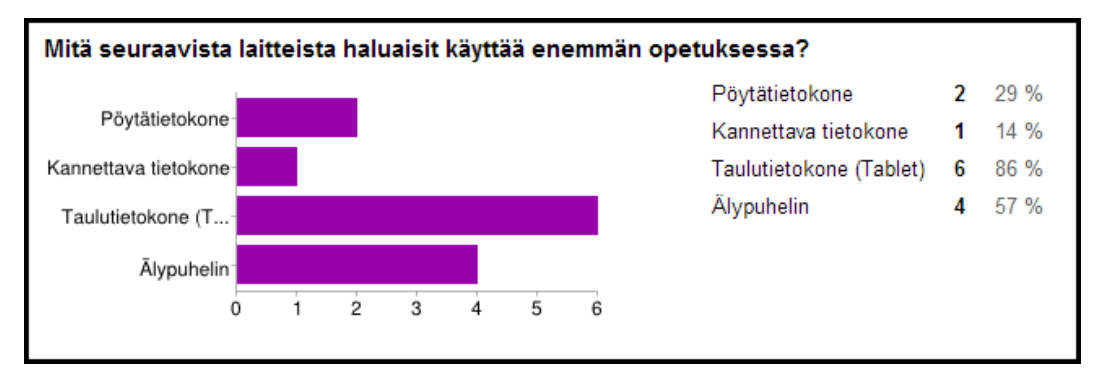

Kuvio 41. Laitteet joita opettajat haluaisivat käyttää enemmän opetuksessa.

Neljäntenä kysyttiin, huomioidaanko opetuksessa tarpeeksi hyvin älypuhelimet ja taulutietokoneet. Kaikki opettajat (100 %) olivat yksimielisesti sitä mieltä, että älypuhelimia ja taulutietokoneita ei huomioida tarpeeksi hyvin opetuksessa (kuvio 42).

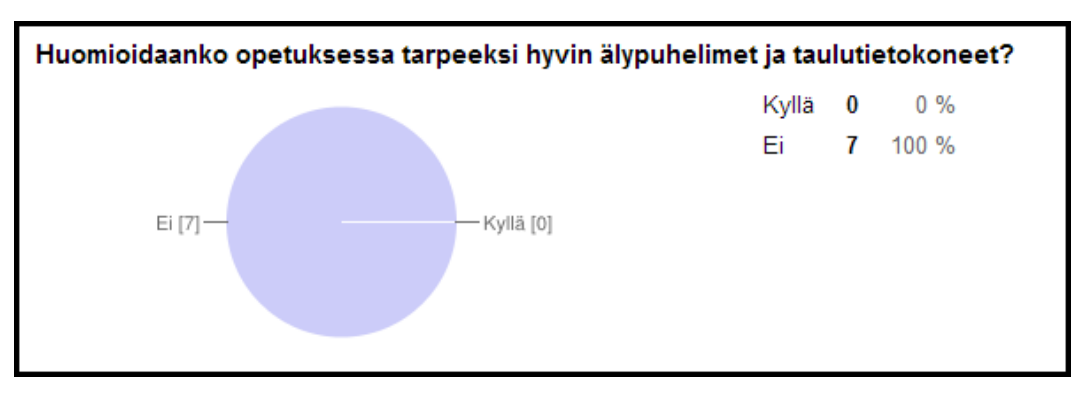

Kuvio 42. Älypuhelinten ja taulutietokoneiden huomiointi opetuksessa opettajien mielestä.

Viimeisenä kysyttiin, miten hyvin opetuksessa käytetyt laitteet vastaavat tämän päivän työelämän tarpeita. Neljä opettajaa (57 %) oli sitä mieltä, että heidän opetuksessaaan käyttämät laitteet vastaavat kohtalaisesti työelämän tarpeita. Kahden opettajan (29 %) mielestä laitteet vastasivat hyvin ja yhden opettajan (14 %) mielestä huonosti (kuvio 43).

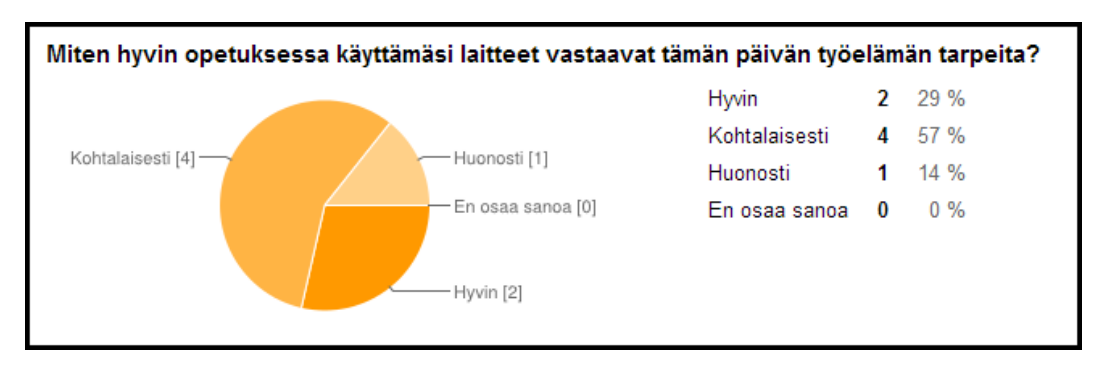

Kuvio 43. Laitteiden vastaaminen työelämän tarpeisiin.

# <span id="page-40-0"></span>**4 Haastattelut**

Haastattelut pidettiin tiistaina 30.9.2014 ja torstaina 2.10.2014. Ensimmäinen haastateltava suuntautui opinnoissaan sovelluskehitykseen ja toinen haastateltava sähköiseen liiketoimintaan. Kummankaan haastateltavan henkilöllisyyttä ei paljasteta tässä raportissa. Tästä johtuen ensimmäinen haastateltava, sovelluskehitykseen suuntautunut opiskelija on opiskelija A. Toinen haastateltava, sähköiseen liiketoimintaan suuntautunut opiskelija on opiskelija B.

# <span id="page-40-1"></span>**4.1 Opiskelija A: Sovelluskehitys**

Opiskelija A on 26-vuotias, 4. vuoden tietojenkäsittelyn opiskelija Kareliaammattikorkeakoulussa. Hän on suuntautunut opinnoissaan sovelluskehitykseen. Opiskelija A työskentelee opintojensa ohella ohjelmistoyrityksessä, josta hän sai määräaikaisen työsopimuksen opintoihin liittyvän työharjoittelun jälkeen.

Opiskelija A tekee työkalu- ja laitevalinnat työn luonteen perusteella, jos suinkin mahdollista, hän suosii avoimen lähdekoodin sovelluksia. Opiskelija A:n mielestä opetuksessa käytettävät työkalut vastaavat vaihtelevasti, mutta ihan hyvin hänen omia työkaluvalintojaan. Työkalujen vastaavuus on kuitenkin riippuvainen opetuksesta, joillakin kursseilla ne vastaavat hyvin, joillakin eivät. Hänellä ei kuitenkaan ole mitään moitittavaa opetuksessa käytettävistä työkaluista, vaikka ei itse käyttäisikään täysin samoja työkaluja. Opetuksessa käytettävät työkalut ovat hänen mielestään asialliset ja toimivat. Opiskelija A näkee positiivisena asiana sen, että hänellä on vapaus käyttää omavalintaisia työkaluja kursseilla, eikä ole pakotettu esimerkiksi tiettyyn ohjelmointiympäristöön.

Opiskelija A käyttää opinnoissa ja vapaa-ajalla tietokoneessaan Microsoft Windowsin käyttöjärjestelmää ja älypuhelimessa Androidia. Microsoft Windows ei hänen mielestään ole välttämättä paras mahdollinen, mutta se sopii hyvin hänen tarpeisiinsa, kuten PC-pelaamiseen. Töissä hänellä on käytössään Microsoft Windowsin ja Androidin lisäksi Linux-jakelut ja Applen iOS. Sekä Androidista että iOS -käyttöjärjestelmästä hänellä on töissä käytettävissään useita eri versioita. Tämä takaa mahdollisuuden testata sovelluksia useilla eri alustoilla.

Toimisto- ja kuvankäsittelytyökaluista opiskelija A:lla on käytössään Microsoft Office ja LibreOffice. Kuvankäsittelyyn hän käyttää pääasiassa Photoshopia. Äänen ja videon editointiin hänellä on Audacity ja Sony Vegas. Hänellä on myös asennettuna Gimp-kuvankäsittelyohjelma, mutta sen käyttö on jäänyt vähäiseksi.

Sovelluskehityksen opiskelijana opiskelija A:lla on useita IDEjä (ohjelmointiympäristöjä) ja editoreita eri tarkoituksiin. Lopullisen valinnan työkalusta hän tekee sen perusteella, millaisesta työstä on kyse. Unity 3D:tä hän käyttää pelien kehitykseen ja sen rinnalla Blender 3D-mallinnussovellusta. Sublime Text 2 on opiskelija A:n luottotyökalu, hän kokee kyseisen ohjelman hyväksi ja helpoksi tekstieditoriksi. Java- ja Android-kehitykseen opiskelija A:lla on käytössään Eclipse ohjelmointiympäristö Android-lisäosilla. Muita vaihtoehtoja olisi esimerkiksi Netbeans, mutta se jää vähälle käytölle, koska hän ei näe syytä vaihtaa jo käytössä olevia työkaluja. Tietojenkäsittelyn opetuksessakin paljon käytettävää Microsoft Visual Studiota opiskelija A ei käytä, ellei se ole pakollinen kurssilla. Hänellä on myös asennettuna MonoDevelop, mutta sen käyttö on vähäistä.

Vapaa-ajalla tehtävissä omissa henkilökohtaisissa projekteissa opiskelija A:lla versionhallinnan käyttö on ollut vähäistä, mutta koulun projekteissa ja työelämässä hän on käyttänyt Mercurialia ja Tortoise HQ:ta (käyttöliittymä). Hänellä on myös käytössä Git (hajautettu versionhallinta) ja Beyond Compare, jolla voidaan yhdistää koodeja.

Projektin- ja työnhallintaan opiskelija A käyttää muun muassa Trelloa, jonka hän kehui erittäin hyväksi työkaluksi, joka toimii mallikkaasti. Vähäisten henkilökohtaisten projektien takia Trello jää kuitenkin vähäiselle käytölle. Opiskelija A:n eniten käyttämä työnhallintatyökalu on Notepad, jota hän käyttää yksinkertaisena muistilappuna ja tehtävälistana. Töissä hänellä on käytössään Jira, jossa on muun muassa työtunnit, tehtävälista, asiakkaiden raportoimat ohjelmavirheet jne. Jiraa opiskelija A pitää erittäin pätevänä ja monipuolisena työkaluna työnhallintaan.

Palvelimista ja tietokannoista opiskelija A:lla on käytössään Apache ja MySQL. Hänen mielestään nämä kaksi ovat looginen valinta, koska ne ovat kätevästi samassa paketissa, Apache webpalvelimena ja MySQL tietokantana. Hänellä on myös Tomcat Java websovelluksiin, mutta se on vähäisessä käytössä.

Vapaa-ajalla opiskelija A käyttää pöytätietokonetta ja älypuhelinta. Hän ei näe tarvetta taulutietokoneeseen, koska lähes samat asiat pystyy tekemään älypuhelimella. Älypuhelinkin hänellä on varsin vähäisessä käytössä. Opiskelija A kuitenkin toteaa, että taulutietokone voisi olla hyödyllinen testausalusta sovelluskehitykseen. Työssään opiskelija A käyttää pöytätietokoneen lisäksi älypuhelinta ja taulutietokonetta. Älypuhelimista ja taulutietokoneista hänellä on mahdollisuus käyttää useita eri malleja. Tämä takaa mahdollisuuden testata sovelluksia useilla eri laitteilla. Opinnoissaan opiskelija A käyttää pääasiassa pöytätietokonetta. Älypuhelinta hän ei käytä aktiivisesti opinnoissaan, ainoastaan silloin jos projekti tai kurssi sitä vaatii (sovelluksen testaaminen jne.).

Opiskelija A on ehdottomasti sitä mieltä, että älypuhelinten ja taulutietokoneiden huomioiminen opinnoissa on liian vähäistä. Sovelluskehityksen kurssitarjonnassa pitäisi näkyä huomattavasti selvemmin mobiilimarkkinoiden nykyinen tila.

#### <span id="page-42-0"></span>**4.2 Opiskelija B: Sähköinen liiketoiminta**

Opiskelija B on 25-vuotias, 4. vuoden tietojenkäsittelyn opiskelija Kareliaammattikorkeakoulussa. Hän on suuntautunut opinnoissaan sähköiseen liiketoimintaan. Opiskelija työskentelee satunnaisesti töiden ohella, mutta ei ITalan tehtävissä.

Opiskelija B valitsee työkalut tarpeen mukaan, mutta ei valitse niitä sen perusteella, ovatko ne avoimen lähdekoodin sovelluksia vai eivät. Hänen mielestään hänen käyttämänsä työkalut vastaavat kohtalaisesti opetuksessa käytettäviä. Sähköisen liiketoiminnan kursseilla olevat tietojärjestelmät eivät jätä paljon valinnanvaraa. Opiskelija B:n mielestä on kuitenkin hienoa, että opiskelijat saavat vapaat kädet valita omat työkalunsa projekteihin.

Opiskelija B käyttää vapaa-ajallaan ja opinnoissa Microsoft Windowsin käyttöjärjestelmää, koska se on tuttu ja toimiva. Älypuhelimessa hänellä on Symbian OS.

Sähköisen liiketoiminnan opiskelijana B:n yleisimmät työkalut ovat toimistotyökalut. Pääasiassa hän käyttää Microsoft Office -pakettia, koska kokee sen olevan huomattavasti parempi ja luotettavampi kuin ilmaiset vastineet, kuten OpenOffice. Opiskelija B käyttää Microsoft Paintia jos tarvitsee tehdä nopeita ja yksinkertaisia tehtäviä, kuten kuvankaappaukset. Photoshopin perusteita hän opiskeli yhdellä kurssilla, mutta ei käytä sitä säännöllisesti. Myös Notepad toimii opiskelija B:n yleistyökaluna, sitä hän käyttää sen nopeuden ja yksinkertaisuuden vuoksi muun muassa muistiinpanoihin ja kevyeen tekstikäyttöön.

Ohjelmointiympäristöjä opiskelija B ei juurikaan käytä, ainoastaan pakollisilla kurssilla ensimmäisenä opiskeluvuotena. Silloin hän käytti Microsoft Visual Studiota, koska opettaja suositteli sen käyttöä. Versionhallintasovelluksia tai palveluita hän ei käytä, eikä ole koskaan käyttänyt.

Projektin- ja työnhallintatyökaluissa opiskelija B suosii Dropboxia, mutta on käyttänyt myös Google Driveä ja Skypeä. Suurin syy Dropboxin käyttöön on sen mahdollisuus tarjota projekti- ja ryhmätöiden tiedostoille ja dokumenteille paikka, jossa ne ovat helposti saatavilla kaikille ryhmän jäsenille. Dropboxin heikkoutena hän näkee päällekkäisyydet, jos kaksi tai useampi muokkaa samaa tiedostoa samaan aikaan. Google Driveä opiskelija B on käyttänyt opiskelujen aikana muun muassa projektissa. Google Driven heikkoutena oli hänen mielestään erikseen kirjautuminen toisin kuin Dropboxissa, jonka saa kätevästi omalle työpöydälle. Skype on opiskelija B:lle myös tuttu koulun projekteista, hän ei kuitenkaan kokenut sitä kovinkaan tehokkaaksi työkaluksi. Hänellä oli ongelmia muun muassa viestien häviämisen kanssa.

Palvelimia ja tietokantoja opiskelija B on käyttänyt ainoastaan kursseilla, joissa ne ovat olleet pakollisia.

Vapaa-ajallaan opiskelija B käyttää kannettavaa tietokonetta, koska hän kokee sen näppärämmäksi kuin pöytätietokoneen. Älypuhelinta ja sen toimintoja, erityisesti WhatsAppia opiskelija B käyttää säännöllisesti. Taulutietokonetta hän ei omista, koska sen käytölle ei ole selkeää tarvetta, kun on älypuhelin ja kannettava tietokone. Opiskelija B kuitenkin uskoo hankkivansa taulutietokoneen muutaman vuoden sisällä. Opinnoissaan hän käyttää kannettavaa tietokonetta ja koululla käydessä pöytätietokonetta. Älypuhelinta hän ei käytä mihinkään opintoihin liittyviin asioihin.

Opiskelija B on opiskelija A:n kanssa samoilla linjoilla siinä, että opetuksessa pitäisi huomioida paremmin älypuhelimet ja taulutietokoneet. Myös hänen mielestään kurssitarjonta näihin liittyen on aivan liian suppea.

# <span id="page-44-0"></span>**5 Yhteenveto**

Tämän opinnäytetyön avulla selvitettiin Karelia-ammattikorkeakoulun tietojenkäsittelyn koulutuksen nykytila IT-alan verkko-opiskelijoiden käyttämien työkalujen ja laitteiden kannalta. Opiskelijoiden laite- ja työkaluvalintojen lisäksi saatiin selville muun muassa tietojenkäsittelyn opettajien opetuksessa käyttämät laitteet ja työkalut, opiskelijoiden ja opettajien suhtautuminen avoimen lähdekoodin sovelluksiin, omien työkaluvalintojen vastaavuus opetuksessa käytettäviin sekä mobiililaitteiden tila opetuksessa.

### <span id="page-44-1"></span>**5.1 Työkalut**

Työkaluvalinnoissa kaikilla kohderyhmillä oli melko selkeä linja. Jos käytettävä työkalu ei ollut Microsoftin, niin silloin se oli yleensä ilmainen ja/tai avoimen lähdekoodin vastaava työkalu. Vaikka tietojenkäsittelyn opiskelijat ja opettajat suosivatkin edelleen Microsoftin tuotteita, kuten Office-pakettia tai Visual Studiota, ilmaiset ja avoimen lähdekoodin sovellukset ovat myös vahvasti läsnä opetuksessa ja oppilaiden arjessa. Sovelluskehityksessä Visual Studio oli edelleen suosittu ohjelmisto, mutta esimerkiksi yksinkertainen ja ilmainen Notepad++ oli sekä jatkavien että syksyllä 2014 aloittaneiden opiskelijoiden keskuudessa suositumpi työkalu kuin Microsoftin Visual Studio. Sovelluskehityksen työkaluista erityismaininnan ansaitsevat myös Sublime Text 2 ja Unity 3D. Erityisesti syksyllä 2014 aloittaneet opiskelijat osoittivat suurta kiinnostusta Sublime Text 2:ta kohtaan. Unity 3D puolestaan pitää paikkansa suosituimpana peliohjelmointiin tarkoitettuna työkaluna.

Sähköisen liiketoiminnan suuntautumisen työkaluista suurin osa on kursseilla käytettäviä tietojärjestelmiä, joita käytetään virtuaalisessa ympäristössä. Sähköisen liiketoiminnan kursseilla tehdään kuitenkin myös paljon pohdintatehtäviä ja esimerkiksi prosessien mallinnusta. Näitä varten opiskelija tarvitsee vähintään perinteiset toimistotyökalut. Näistä työkaluista suosituimman paikkaa pitivät Microsoftin työkalut, kuten Office-paketti. Ilmaisilla vastineilla Libre- ja OpenOfficella oli myös käyttäjiä, mutta ne eivät päässeet samaan tasoon Microsoftin maksullisen version kanssa.

Tietojenkäsittelyn opettajien opetuksessa käyttämät työkalut vastasivat kohtalaisen hyvin opiskelijoiden käyttämiä työkaluja. Myös opiskelijoista itseltään kysyttäessä suurin osa oli sitä mieltä, että heidän omat työkalunsa kohtaavat opetuksessa käytettävät työkalut hyvin tai kohtalaisesti (kuvio 11). Tietojenkäsittelyn koulutuksen kannalta tämä on erittäin positiivinen asia, koska suurin osa kokee opetuksessa käytettävien työkalujen ja omien työkaluvalintojen välillä yhteyden.

Vaikka nykyisin tarjolla olevan työkaluvalikoiman laajuus onkin positiivinen asia, niin useiden työkalujen käyttäminen ja opetteleminen vie oman osansa opiskelijoiden työ- ja oppimistehokkuudesta. Aktiiviselle ohjelmoijalle, kuten sitä työkseen tekevälle, harrastavalle tai opiskelevalle on oleellista tietää mihin kaikkeen heidän työkalunsa pystyy. Ilman syvempää käyttämänsä työkalun tuntemista, käyttäjä heittää hukkaan aikaa, tehokkuutta ja mahdollisuuksia. Ihanteellisessa tilanteessa esimerkiksi jokaisella sovelluskehityksen kurssilla käytettäisiinkin samaa työkalua, jos suinkin mahdollista. Useiden ohjelmointiympäristöjen tai editorien pintapuolisen tutustumisen sijaan opiskelijoille tulisi opintojen aikana läpikotaisin tutuksi ainakin yksi ohjelmointiympäristö tai editori.

Esimerkkinä sovelluskehityksessä käytettävästä työkalusta voisi olla kyselyssä menestyneen Notepad++:n lisäksi Sublime Text (tämän hetkinen versio on Sublime Text 2). Sublime Text on monialustainen teksti- ja ohjelmakoodieditori, joka tukee useita eri ohjelmointikieliä, kuten C, C#, C++, Java, HTML, Lisp, PHP, SQL, XML ja niin edelleen. Ohjelman mukana tulevien kielipakettien lisäksi Sublime Testiin voidaan asentaa lisäosia ymmärtämään muitakin ohjelmointikieliä. Sublime Textissä on muun muassa myös projektikohtaisten asetuksien mahdollisuus (voidaan hyödyntää opiskelussa tehden kurssikohtaisia asetuksia), makroja ja oikolukuohjelma, joka korjaa koodia samalla kun käyttäjä kirjoittaa sitä. Monipuolisten ominaisuuksien ja asennettavissa olevien lisäosien lisäksi Sublime Textiin on tarjolla useita erilaisia ulkoasuja, joista käyttäjä voi valita mieluisan. (Ruben D'Oliveira 2011.) Teksti- ja ohjelmakoodieditorin yksinkertaisin ja palkitsevin hyöty opetuskäytössä on se, että opiskelija on alusta asti lähellä koodia ja kirjoittaa sitä itse mahdollisimman paljon, eikä käytä valmiita metodeja/käskyjä.

### <span id="page-46-0"></span>**5.2 Laitteet**

Kaikkien kohderyhmien laitevalinnat olivat yhtenäiset, pöytätietokoneet ja kannettavat tietokoneet olivat ensimmäinen vaihtoehto vapaa-ajalla, opiskelussa ja opetuksessa. Älypuhelinta käytettiin eniten vapaa-ajalla, mutta melko vähän opinnoissa. Taulutietokoneet eivät olleet vielä saavuttaneet suurta suosiota opiskelijoiden keskuudessa, mutta opettajien keskuudessa se oli vakiinnuttanut paikan vapaa-ajalla käytettävänä laitteena. Opetuksessa kukaan opettajista ei käyttänyt älypuhelinta tai taulutietokonetta.

Suurimpana epäkohtana sekä opiskelijat että opettajat näkivät älypuhelimiin ja taulutietokoneisiin liittyvän opetuksen puutteen. Edellä mainittuja laitteita haluttaisiin hyödyntää huomattavasti enemmän opetuksen työkaluina ja kurssien sisällöissä. Erityisesti opettajat halusivat hyödyntää taulutietokoneen mahdollisuuksia opetuksessa. Myös laitteiden vastaavuutta työelämän tarpeisiin nähden olisi syytä tarkastella.

Edellisessä kappaleessa mainittuja epäkohtia olisi mahdollista lähteä korjaamaan esimerkiksi seuraavanlaisilla toimenpiteillä. Peliohjelmoinnin/- kehityksen ja muiden ohjelmointikurssien sisällöissä voisi olla mobiiliaiheisia tehtäviä tai aihealueita. Verkkosovelluskehityksessä ja muussa web-kehitykseen liittyvässä opetuksessa otettaisiin huomioon myös web-sivujen ja -palvelujen toimivuus ja kehittäminen mobiililaitteilla. Sähköisen liiketoiminnan kursseilla voitaisiin tarkastella mobiililaitteiden vaikutusta tietojärjestelmien kehitykseen ja käyttöön.

Ohjelmointikielten opetuksen kannalta olisi tärkeää huomioida ne kielet, jotka ovat tänä päivänä paljon käytettyjä web- ja mobiilikehityksessä. Näihin aihealueisiin liittyviä kieliä ovat muun muassa Java, C#, JavaScript, Python, Objective-C, PHP ja Ruby (Rebecca Hiscott 2014). Erityisesti ajankohtaisia ja trendikkäitä kieliä ovat Java ja Objective-C. Java on suosittu Android-laitteille suunnatuissa sovelluksissa ja Objective-C:tä puolestaan käytetään Applen laitteille suunnatuissa sovelluksissa. (Cassidy Smith 2013.)

Taulutietokoneita tai muita mobiililaitteita voitaisiin hyödyntää tietojenkäsittelyn opetuksessa ottamalla käyttöön verkkokurssipalveluista (esimerkiksi Udemy ja tuts+) tuttuja mobiililaitteillakin hyvin toimivia opetusvideoita. Kevyemmät ja lyhyemmät aihe- tai tehtäväkohtaiset opetusvideot voisivat korvata joillakin kursseilla jopa kahden tunnin mittaiseksi venyvät luennot. Lyhyiden aihe- ja tehtäväkohtaisten videoiden hyöty on siinä, että opiskelijan on helpompi pysyä motivoituneena ja aiheessa mukana kun teoria osuudet pidetään minimissä ja opiskelija pääsee heti videon jälkeen itse tekemään aiheeseen liittyviä harjoituksia. Lyhyiden opetusvideoiden avulla opiskelijan on myös huomattavasti miellyttävämpi kerrata aihetta, kun hänen ei tarvitse etsiä parin tunnin luennon nauhotteesta sitä tiettyä osaa, jota halusi kerrata. Tämän kaltaiset menetelmät eivät olisi liian radikaaleja muutoksia tietojenkäsittelyn opetukseen, koska jo nykyisissä menetelmissä opiskelijat suorittavat opintonsa hyvinkin itsenäisesti. Mobiililaitteita tukevat opetusvideot tukisivat myös erinomaisesti tietojenkäsittelyn koulutuksen ideaa, että opiskelija voi suorittaa opintonsa kellonajasta ja paikasta riippumatta.

## <span id="page-48-0"></span>**6 Loppusanat**

Opinnäytetyön tekeminen oli oppimisprosessi. Tutkimuksen tekemiseen liittyi paljon muuttujia, kuten kohderyhmien määrittely, kyselyiden sisältö, vastaajien motivointi, vastausten analysointi ja esittäminen. Kyselyiden kohdalla täytyi miettiä muun muassa, miten tutkimuskysymys käännetään useiksi pieniksi kysymyksiksi, saadaanko niistä tarvittavat tiedot ja millainen otoskoko on tarpeeksi suuri antamaan realistisen kuvan. Näiden lisäksi pitää samaan aikaan pitää mielessä se että kyselylomakkeen on oltava helppo ja nopea. Alhaisten vastausprosenttien kaltaisille ongelmille ei ole juurikaan varaa tutkimustyössä, koska ne voivat pahimmillaan lamauttaa tutkimuksen. Alhaiseksi jääneet vastauprosentit ei myöskään anna niin luotettavia tietoja kuin korkeammat vastausprosentit, ja jos tutkimuksesta saatuja tuloksia ei voida hyödyntää, ei tutkimus vastaa sille asetettuja tavoitteita.

Opinnäytetyö oli kuitenkin oppimisprosessi ja virheitä saakin tapahtua. Usein omat virheensä huomaa vasta jälkiketään. Oppiminen onkin omien virheiden tunnistamista, tunnustamista ja niiden tarkastelua.

Opinnäytetyön avulla saatiin ajankohtaista ja luotettavaa tietoa tietojenkäsittelyn koulutuksen työkaluista ja laitteista, opiskelijoiden ja opettajien kannalta tarkasteltuna. Uskon, että saadun tiedon ja tämän raportin avulla tietojenkäsittelyn koulutusta voidaan tarkastella nyt tarkemmin ja luoda sen avulla uusia kehitysideoita. Omalla kohdalla opinnäytetyöprosessi toimi ensisijaisesti oppimisprosessina, mutta myös omien tietojen, taitojen ja kehityskohteiden tunnistimena. Näiden lisäksi opinnäytetyöprosessi lisäsi haluani tutustua erilaisiin työkaluihin ja laitteisiin, sekä nosti entisestään motivaatiotani kehittyä IT-alalla.

# <span id="page-49-0"></span>**Lähteet**

- D'Oliveira, R. 2011. Code Editor Review: Sublime Text. 1stwebdesigner. http://www.1stwebdesigner.com/design/sublime-text-code-editor-review/. 7.11.2014.
- Google. 2014. Google Forms. Google http://www.google.com/forms/about/. 3.10.2014.
- Heikkilä, T. 2008. Tilastollinen tutkimus.Helsinki: Edita Prima Oy.
- Hiscott, R. 2014. 10 Programming Languages You Should Learn Right Now. Mashable. http://mashable.com/2014/01/21/learn-programminglanguages/. 8.11.2014.
- Holopainen, M. & Pulkkinen, P. 2002. Tilastolliset menetelmät. Vantaa: Dark Oy.
- Holopainen, M. Tenhunen, L. & Vuorinen P. 2004. Tutkimusaineiston analysointi ja SPSS. Järvenpää: Yrityssanoma Oy.
- Karelia-ammattikorkeakoulu. 2014. Tradenomi (AMK) Tietojenkäsittelyn koulutus. Karelia-ammattikorkeakoulu.

http://www.karelia.fi/fi/hakijalle/koulutus/nuorten-koulutus/tradenomitietojenkasittely. 15.8.2014.

- Opetushallitus. 2010. Vinkkejä verkko-opiskeluun. Edu.fi. http://www.edu.fi/etalukioetusivu/vinkkeja\_verkko\_opiskeluun.
	- 2.8.2014.
- Sailfish OS. 2014. About Sailfish. Sailfisos.org. https://sailfishos.org/about.html. 6.10.2014.
- Smith, C. 2013. Top 5 Programming Languages for App Developers. Startapp. http://blog.startapp.com/top-5-programming-languages/. 8.11.2014.
- Suomen avoimien tietojärjestelmien keskus COSS ry. 2014. Avoin lähdekoodi. Suomen avoimien tietojärjestelmien keskus – COSS ry. http://coss.fi/avoimuus/avoin-lahdekoodi/. 25.9.2014.

### **IT-alan verkko-opiskelijoiden käyttämät laitteet ja työkalut**

Tämä verkkokysely on osa opinnäytetyötä jonka tarkoituksena on selvittää mitä laitteita ja työkaluja Karelia-ammattikorkeakoulun tietojenkäsittelyn opiskelijat käyttävät opinnoissaan, työssä ja vapaa-ajalla.

Tutkimus suoritetaan toimenhaltijapäätöksellä 29.7.2014 § 106 (Rehtori/Toimitusjohtaja Petri Raivo 75/13.1/2013)

## **Perustiedot, opiskelu ja työssäkäynti**

#### **Ikä?**

Kirjoita alla olevaan kenttään ikäsi kokonaislukuna (esim. 22)

#### **Mihin suunnittelet suuntautuvasi opinnoissasi?**

Valitse alla olevista vaihtoehdoista yksi.

- ( ) Sovelluskehitys
- ( ) Sähköinen liiketoiminta
- ( ) En osaa sanoa vielä

#### **Käytkö opintojen ohella IT-alan töissä?**

Valitse alla olevista vaihtoehdoista yksi.

- ( ) En käy töissä
- ( ) Vakituinen työ
- ( ) Osa-aikainen työ
- ( ) Satunnaista työssäkäyntiä

#### **Työkalut**

**Suositko työkaluvalinnoissasi avoimen lähdekoodin sovelluksia?** Valitse alla olevista vaihtoehdoista yksi.

- ( ) Kyllä
- ( ) En
- ( ) En osaa sanoa

#### **Mitä käyttöjärjestelmää tai käyttöjärjestelmiä käytät?** Valitse alla olevista vaihtoehdoista yksi tai useampi.

[ ] Microsoft Windows

[ ] Mac OS X

[ ] Linux-jakelut

[ ] Android

[ ] iOS

[ ] Muu:

**Mitä toimisto- ja/tai kuvankäsittelytyökaluja käytät?** Valitse alla olevista vaihtoehdoista yksi tai useampi.

[] Microsoft Office

[] LibreOffice

[ ] OpenOffice

[ ] Numbers, Pages, Keynote (Mac)

[ ] Gimp

[] Adobe Photoshop

[] Microsoft Paint

[ ] Paint.NET

[ ] Muu:

#### **Mitä ohjelmointiympäristöjä ja/tai editoreita käytät tai haluaisit oppia käyttämään?**

Valitse alla olevista vaihtoehdoista yksi tai useampi.

[ ] Microsoft Visual Studio

[ ] MonoDevelop

[ ] Notepad++

[ ] Sublime Text 2

[ ] Eclipse

[ ] Unity 3D

[ ] Adobe Dreamweaver

[ ] Gambas

[ ] En käytä mitään ohjelmointiympäristöä tai editoria

[ ] Muu:

**Mitä versionhallintasovelluksia ja/tai –palveluja käytät tai haluaisit oppia käyttämään?** Valitse alla olevista vaihtoehdoista yksi tai useampi.

[ ] Git

[ ] GitHub

[ ] Mercurial

[ ] Bitbucket

[ ] Subversion (SVN)

[] Revision Control System (RCS)

[ ] Concurrent Versions System (CVS)

[] Microsoft Visual Source Café

[ ] Monotone

[ ] Bazaar

[ ] En käytä versionhallintaa

[ ] Muu:

**Mitä projektin- ja/tai työnhallintatyökaluja käytät tai haluaisit oppia käyttämään?** Valitse alla olevista vaihtoehdoista yksi tai useampi.

[ ] Trello

[ ] Dropbox

[] Google Drive

[ ] Skype

[ ] Copy

[ ] Yummy FTP

[ ] mIRC

[] Google Hangouts

[] Microsoft OneNote

[ ] Muu:

**Mitä palvelimia ja/tai tietokantoja käytät tai haluaisit oppia käyttämään?** Valitse alla olevista vaihtoehdoista yksi tai useampi.

[] Apache

[ ] Tomcat

[ ] MySQL

[ ] SQLiteSPy

[ ] Muu:

### **Laitteet**

#### **Mitä seuraavista laitteista käytät vapaa-ajalla?** Valitse alla olevista vaihtoehdoista yksi tai useampi.

- [ ] Pöytätietokone
- [ ] Kannettava tietokone
- [] Taulutietokone (Tablet)
- [ ] Älypuhelin

#### **Mitä seuraavista laitteista käytät työssäsi?**

Valitse alla olevista vaihtoehdoista yksi tai useampi. HUOM! Älä vastaa, jos työskentelet muissa kuin IT-alan tehtävissä.

- [] Pöytätietokone
- [] Kannettava tietokone
- [ ] Taulutietokone (Tablet)
- [ ] Älypuhelin

#### **Mitä seuraavista laitteista käytät opinnoissasi?**

Valitse alla olevista vaihtoehdoista yksi tai useampi.

- [ ] Pöytätietokone
- [] Kannettava tietokone
- [] Taulutietokone (Tablet)
- [ ] Älypuhelin

#### **Haluaisitko, että opetuksessa otetaan erityisesti huomioon älypuhelimet ja taulutietokoneet?**

Valitse alla olevista vaihtoehdoista yksi.

- ( ) Kyllä
- ( ) Ei

### **IT-alan verkko-opiskelijoiden käyttämät laitteet ja työkalut**

Tämä verkkokysely on osa opinnäytetyötä jonka tarkoituksena on selvittää mitä laitteita ja työkaluja Karelia-ammattikorkeakoulun tietojenkäsittelyn opiskelijat käyttävät opinnoissaan, työssä ja vapaa-ajalla.

Tutkimus suoritetaan toimenhaltijapäätöksellä 29.7.2014 § 106 (Rehtori/Toimitusjohtaja Petri Raivo 75/13.1/2013)

# **Perustiedot, opiskelu ja työssäkäynti**

#### **Ikä?**

Kirjoita alla olevaan kenttään ikäsi kokonaislukuna (esim. 22)

#### **Minkä vuoden opiskelija olet?**

Valitse alla olevista vaihtoehdoista yksi.

- $() 2.$
- $()3.$
- $( ) 4.$
- $() 5.+$

#### **Mihin opintokokonaisuuteen suuntaudut opinnoissasi?**

Valitse alla olevista vaihtoehdoista yksi. HUOM! Peliohjelmointi ja verkkosovelluskehitys on uudessa opetussuunnitelmassa osa sovelluskehityksen kokonaisuutta.

- ( ) Sovelluskehitys
- ( ) Sähköinen liiketoiminta

#### **Käytkö opintojen ohella IT-alan töissä?**

Valitse alla olevista vaihtoehdoista yksi.

- ( ) En käy töissä
- ( ) Vakituinen työ
- ( ) Osa-aikainen työ
- ( ) Satunnaista työssäkäyntiä

### **Työkalut**

**Suositko työkaluvalinnoissasi avoimen lähdekoodin sovelluksia?** Valitse alla olevista vaihtoehdoista yksi.

- ( ) Kyllä
- ( ) En
- ( ) En osaa sanoa

**Miten hyvin omat työkaluvalintasi vastaavat opetuksessa käytettäviä?** Valitse alla olevista vaihtoehdoista yksi.

- ( ) Hyvin
- ( ) Kohtalaisesti
- ( ) Huonosti
- ( ) Ei ollenkaan

# **Mitä käyttöjärjestelmää tai käyttöjärjestelmiä käytät?**

Valitse alla olevista vaihtoehdoista yksi tai useampi.

- [ ] Microsoft Windows
- [ ] Mac OS X
- [ ] Linux-jakelut
- [ ] Android
- [ ] iOS
- [ ] Muu:

#### **Mitä toimisto- ja/tai kuvankäsittelytyökaluja käytät?** Valitse alla olevista vaihtoehdoista yksi tai useampi.

- [ ] Microsoft Office
- [ ] LibreOffice
- [ ] OpenOffice
- [ ] Numbers, Pages, Keynote (Mac)
- [ ] Gimp
- [ ] Adobe Photoshop
- [ ] Microsoft Paint
- [ ] Paint.NET
- [ ] Muu:

#### **Mitä ohjelmointiympäristöjä ja/tai editoreita käytät?**

Valitse alla olevista vaihtoehdoista yksi tai useampi.

- [ ] Microsoft Visual Studio
- [ ] MonoDevelop
- [ ] Notepad++
- [ ] Sublime Text 2
- [ ] Eclipse
- [ ] Unity 3D
- [ ] Adobe Dreamweaver
- [ ] Gambas
- [ ] En käytä mitään ohjelmointiympäristöä tai editoria
- [ ] Muu:

#### **Mitä versionhallintasovelluksia ja/tai –palveluja käytät?** Valitse alla olevista vaihtoehdoista yksi tai useampi.

- [ ] Git
- [ ] GitHub
- [ ] Mercurial
- [ ] Bitbucket
- [ ] Subversion (SVN)
- [] Revision Control System (RCS)
- [ ] Concurrent Versions System (CVS)
- [] Microsoft Visual Source Café
- [] Monotone
- [ ] Bazaar
- [ ] En käytä versionhallintaa
- [ ] Muu:

#### **Mitä projektin- ja/tai työnhallintatyökaluja käytät tai?** Valitse alla olevista vaihtoehdoista yksi tai useampi.

- [ ] Trello
- [ ] Dropbox
- [ ] Google Drive

[ ] Skype

[ ] Copy

[ ] Yummy FTP

- [ ] mIRC
- [] Google Hangouts
- [] Microsoft OneNote

[ ] En käytä projektin- ja työnhallintatyökaluja

[ ] Muu:

#### **Mitä palvelimia ja/tai tietokantoja käytät ?**

Valitse alla olevista vaihtoehdoista yksi tai useampi.

- [ ] Apache
- [ ] Tomcat
- [ ] MySQL
- [ ] SQLiteSPy
- [ ] Muu:

### **Laitteet**

#### **Mitä seuraavista laitteista käytät vapaa-ajalla?**

Valitse alla olevista vaihtoehdoista yksi tai useampi.

- [ ] Pöytätietokone
- [ ] Kannettava tietokone
- [ ] Taulutietokone (Tablet)
- [ ] Älypuhelin

#### **Mitä seuraavista laitteista käytät työssäsi?**

Valitse alla olevista vaihtoehdoista yksi tai useampi. HUOM! Älä vastaa, jos työskentelet muissa kuin IT-alan tehtävissä.

- [ ] Pöytätietokone
- [ ] Kannettava tietokone
- [ ] Taulutietokone (Tablet)
- [] Älypuhelin

#### **Mitä seuraavista laitteista käytät opinnoissasi?**

Valitse alla olevista vaihtoehdoista yksi tai useampi.

- [ ] Pöytätietokone
- [ ] Kannettava tietokone
- [ ] Taulutietokone (Tablet)
- [ ] Älypuhelin

**Pitäisikö opetuksessa huomioida paremmin älypuhelimet ja taulutietokoneet?** Valitse alla olevista vaihtoehdoista yksi.

- ( ) Kyllä
- ( ) Ei
- ( ) Huomioidaan jo hyvin

### **IT-alan verkko-opiskelijoiden käyttämät laitteet ja työkalut**

Tämä verkkokysely on osa opinnäytetyötä jonka tarkoituksena on selvittää mitä laitteita ja työkaluja Karelia-ammattikorkeakoulun tietojenkäsittelyn opiskelijat käyttävät opinnoissaan, työssä ja vapaa-ajalla.

Tutkimus suoritetaan toimenhaltijapäätöksellä 29.7.2014 § 106 (Rehtori/Toimitusjohtaja Petri Raivo 75/13.1/2013)

## **Perustiedot ja opetus**

**Ikä?**

Kirjoita alla olevaan kenttään ikäsi kokonaislukuna (esim. 22)

#### **Mitä kursseja opetat eniten?**

Valitse alla olevista vaihtoehdoista yksi.

- ( ) Sovelluskehitys
- ( ) Sähköinen liiketoiminta
- ( ) Yhteiset perus- ja ammattiopinnot

# **Työkalut**

**Suositko työkaluvalinnoissasi avoimen lähdekoodin sovelluksia?** Valitse alla olevista vaihtoehdoista yksi.

- ( ) Kyllä
- ( ) En
- ( ) En osaa sanoa

#### **Mitä käyttöjärjestelmää tai käyttöjärjestelmiä käytät?**

Valitse alla olevista vaihtoehdoista yksi tai useampi.

- [ ] Microsoft Windows
- [ ] Mac OS X
- [ ] Linux-jakelut
- [ ] Android
- [ ] iOS
- [ ] Muu:

#### **Mitä toimisto- ja/tai kuvankäsittelytyökaluja käytät opetuksessa?** Valitse alla olevista vaihtoehdoista yksi tai useampi.

[ ] Microsoft Office

[] LibreOffice

[ ] OpenOffice

[] Numbers, Pages, Keynote (Mac)

[ ] Gimp

[ ] Adobe Photoshop

[ ] Microsoft Paint

[ ] Paint.NET

[ ] Muu:

#### **Mitä ohjelmointiympäristöjä ja/tai editoreita käytät opetuksessa?**

Valitse alla olevista vaihtoehdoista yksi tai useampi.

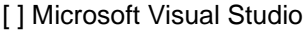

[ ] MonoDevelop

[ ] Notepad++

[ ] Sublime Text 2

[ ] Eclipse

[ ] Unity 3D

[ ] Adobe Dreamweaver

[ ] Gambas

[ ] En käytä mitään ohjelmointiympäristöä tai editoria

[ ] Muu:

**Mitä versionhallintasovelluksia ja/tai –palveluja käytät opetuksessa?** Valitse alla olevista vaihtoehdoista yksi tai useampi.

[ ] Git

[ ] GitHub

[ ] Mercurial

[ ] Bitbucket

[ ] Subversion (SVN)

[] Revision Control System (RCS)

- [] Concurrent Versions System (CVS)
- [] Microsoft Visual Source Café

[ ] Monotone

- [ ] Bazaar
- [ ] En käytä versionhallintaa
- [ ] Muu:

#### **Mitä projektin- ja/tai työnhallintatyökaluja käytät tai opetuksessa?** Valitse alla olevista vaihtoehdoista yksi tai useampi.

- [ ] Trello
- [ ] Dropbox
- [] Google Drive
- [ ] Skype
- [ ] Copy
- [ ] Yummy FTP
- [ ] mIRC
- [ ] Google Hangouts
- [ ] Microsoft OneNote
- [ ] En käytä projektin- ja työnhallintatyökaluja
- [ ] Muu:

#### **Mitä palvelimia ja/tai tietokantoja käytät opetuksessa?** Valitse alla olevista vaihtoehdoista yksi tai useampi.

- [ ] Apache
- [ ] Tomcat
- [ ] MySQL
- [ ] SQLiteSPy
- [ ] Muu:

#### **Miten hyvin opetuksessa käyttämäsi työkalut vastaamat tämän päivän työelämän tarpeita?**

Valitse alla olevista vaihtoehdoista yksi.

- ( ) Hyvin
- ( ) Kohtalaisesti
- ( ) Huonosti
- ( ) En osaa sanoa

### **Laitteet**

# **Mitä seuraavista laitteista käytät vapaa-ajalla?**

Valitse alla olevista vaihtoehdoista yksi tai useampi.

- [] Pöytätietokone
- [] Kannettava tietokone
- [ ] Taulutietokone (Tablet)
- [ ] Älypuhelin

**Mitä seuraavista laitteista käytät opetuksessa?**

Valitse alla olevista vaihtoehdoista yksi tai useampi.

- [ ] Pöytätietokone
- [ ] Kannettava tietokone
- [ ] Taulutietokone (Tablet)
- [ ] Älypuhelin

**Mitä seuraavista laitteista haluaisit käyttää enemmän opetuksessa?** Valitse alla olevista vaihtoehdoista yksi tai useampi.

- [] Pöytätietokone
- [ ] Kannettava tietokone
- [ ] Taulutietokone (Tablet)
- [ ] Älypuhelin

**Huomioidaanko opetuksessa tarpeeksi hyvin älypuhelimet ja taulutietokoneet?** Valitse alla olevista vaihtoehdoista yksi.

- ( ) Kyllä
- ( ) Ei

**Miten hyvin opetuksessa käyttämäsi laitteet vastaavat tämän päivän työelämän tarpeita?** Valitse alla olevista vaihtoehdoista yksi.

- ( ) Hyvin
- ( ) Kohtalaisesti
- ( ) Huonosti
- ( ) En osaa sanoa